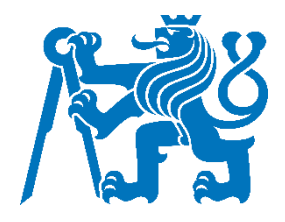

# ČESKÉ VYSOKÉ UČENÍ TECHNICKÉ V PRAZE

Fakulta dopravní Ústav letecké dopravy

# **Porovnání polohové informace WAM – ADS-B Position information comparsion WAM – ADS-B**

**Bakalářská práce**

Studijní program: Technika a technologie v dopravě a spojích Studijní obor: Profesionální pilot

Vedoucí práce: doc. Ing. Jakub Hospodka, Ph. D.

**Pavel Svoboda**

Praha 2023

ČESKÉ VYSOKÉ UČENÍ TECHNICKÉ V PRAZE Fakulta dopravní děkan Konviktská 20, 110 00 Praha 1

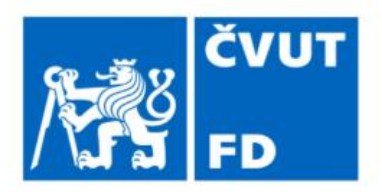

# ZADÁNÍ BAKALÁŘSKÉ PRÁCE

(PROJEKTU, UMĚLECKÉHO DÍLA, UMĚLECKÉHO VÝKONU)

Jméno a příjmení studenta (včetně titulů):

**Pavel Svoboda** 

Studijní program (obor/specializace) studenta:

bakalářský – PIL – Profesionální pilot

Název tématu (česky): Porovnání polohové informace WAM - ADS-B

Název tématu (anglicky): Position information comparsion WAM - ADS-B

## Zásady pro vypracování

Při zpracování bakalářské práce se řid'te následujícími pokyny:

- · Cílem práce je potvrdit vliv jevů kosmického počasí na chybu polohové infomrace ADS-B
- · Popište jakým způsobem je uvedena polohová infomrace ve zprávách ADS-B
- · Popište další způsoby získání polohy o letadle. Především systém MLAT
- · Vhodně popište průměrnou chybu polohy ADS-B a vliv kosmického počasí na tuto chybu
- · Identifikujte vliv jevů kosmického počasí na přesnot polohy ADS-B za pomoci porovnání s jiným systémam který nezávisí na GNSS
- · Diskutujte řešení

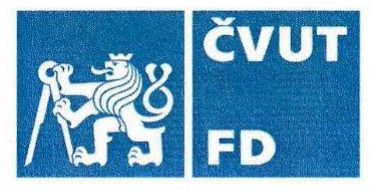

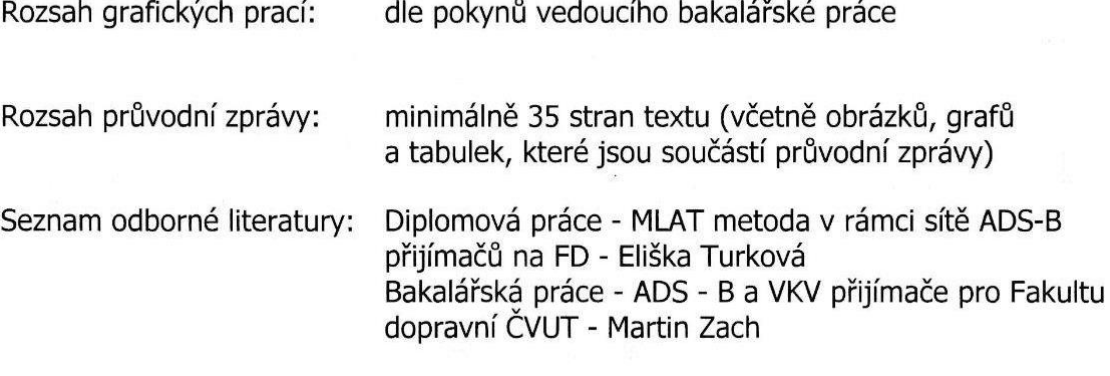

Vedoucí bakalářské práce:

doc. Ing. Jakub Hospodka, Ph.D.

Datum zadání bakalářské práce:

#### 8. října 2021

(datum prvního zadání této práce, které musí být nejpozději 10 měsíců před datem prvního předpokládaného odevzdání této práce vyplývajícího ze standardní doby studia)

#### Datum odevzdání bakalářské práce:

- 7. srpna 2023 a) datum prvního předpokládaného odevzdání práce vyplývající ze standardní doby studia a z doporučeného časového plánu studia
- b) v případě odkladu odevzdání práce následující datum odevzdání práce vyplývající z doporučeného časového plánu studia

 $72$ 

doc. Ing. Jakub Kraus, Ph.D. vedoucí Ústavu letecké dopravy

 $1.1.1.1.1$ prof. Ing. Ondřej Přibyl, Ph.D. děkan fakulty

Potvrzuji převzetí zadání bakalářské práce.

Pavel Svoboda jméno a podpis studenta

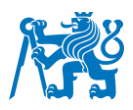

# **Poděkování**

Rád bych zde poděkoval panu doc. Jakubovi Hospodkovi. Díky jeho cenným radám jsem tuto práci dotáhnul do konce. Dále děkuji panu inženýrovi Jakubovi Steinerovi, který mi poskytl pomoc co se týče získání dat. A v poslední řadě patří poděkování nepochybně i mé rodině za podporu a pomoc, a hlavně mé přítelkyni Bc. Markétě Trembaczové, která mi poskytla nesmírnou pomoc s programovací a statistickou částí této práce.

# **Čestné prohlášení**

Prohlašuji, že jsem bakalářskou práci s názvem Porovnání polohové informace WAM – ADS-B vypracoval samostatně a použil k tomu úplný výčet citací použitých pramenů, které uvádím v seznamu přiloženém k bakalářské práci.

Nemám závažný důvod proti užití tohoto školního díla ve smyslu §60 Zákona č.121/2000 Sb., o právu autorském, o právech souvisejících s právem autorským a o změně některých zákonů (autorský zákon).

Praze dne 6. srpna 2023 **19. march 19. march 19. march 19. march 19. march 19. march 19. march 19. march 19. march 19. march 19. march 19. march 19. march 19. march 19. march 19. march 19. march 19. march 19. march 19. mar** 

*Podpis* 

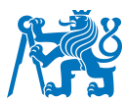

# **Abstrakt**

Tato bakalářská práce se zabývá problematikou potenciálně větších rozdílů mezi polohovými informacemi, které byly získané ze dvou nezávislých systémů, konkrétně ze systémů ADS-B a MLAT. Cílem této práce je porovnat, jaký vliv má kosmické počasí na přesnost jejich polohové informace. V praktické části práce jsou popsány postupy pro dekódování těchto dvou druhů dat v programovacím jazyku Python, výpočet odchylky mezi daty z obou polohových systémů a jednoduchá vizualizace trajektorií letů. Vše je demonstrováno na reálných datech.

**Klíčová slova:** Multilaterace, ASTERIX, ADS-B, MLAT, Vesmírné počasí, Haversinova vzdálenost, Python

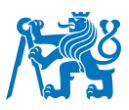

# **Abstract**

This bachelor thesis addresses the issue of potentially larger differences between positional information obtained from two independent systems, namely ADS-B and MLAT. The aim of this thesis is to compare how space weather affects the accuracy of their positional information. The practical part of the thesis describes the procedures for decoding these two types of data in the Python programming language, calculating the deviation between the data from the two positional systems, and a simple visualization of the flight trajectories. Everything is demonstrated on real data.

**Keywords:** Multilateration, ASTERIX, ADS-B, MLAT, Space Weather, Haversine distance, Python

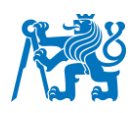

# 1 Obsah

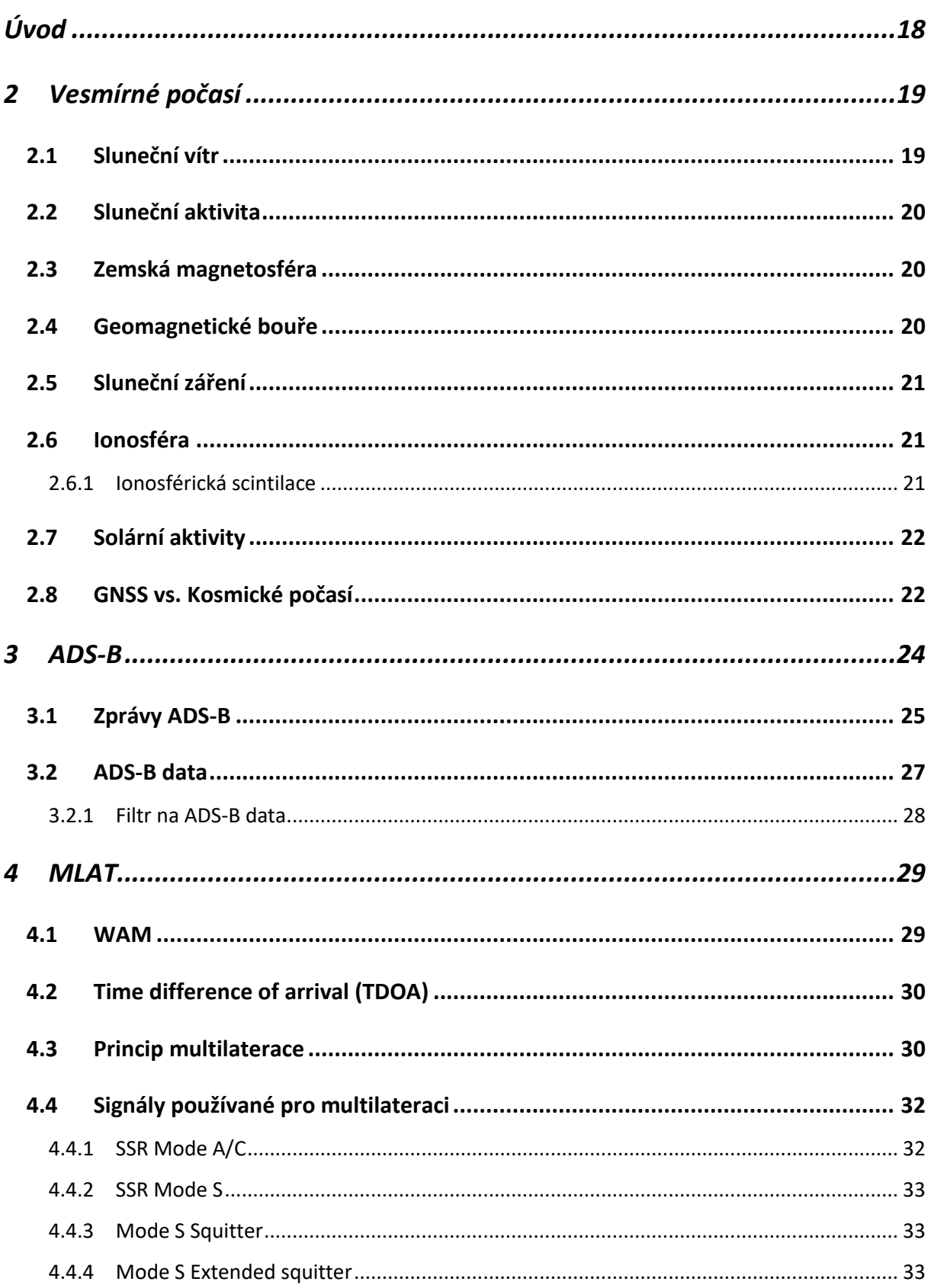

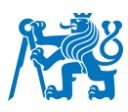

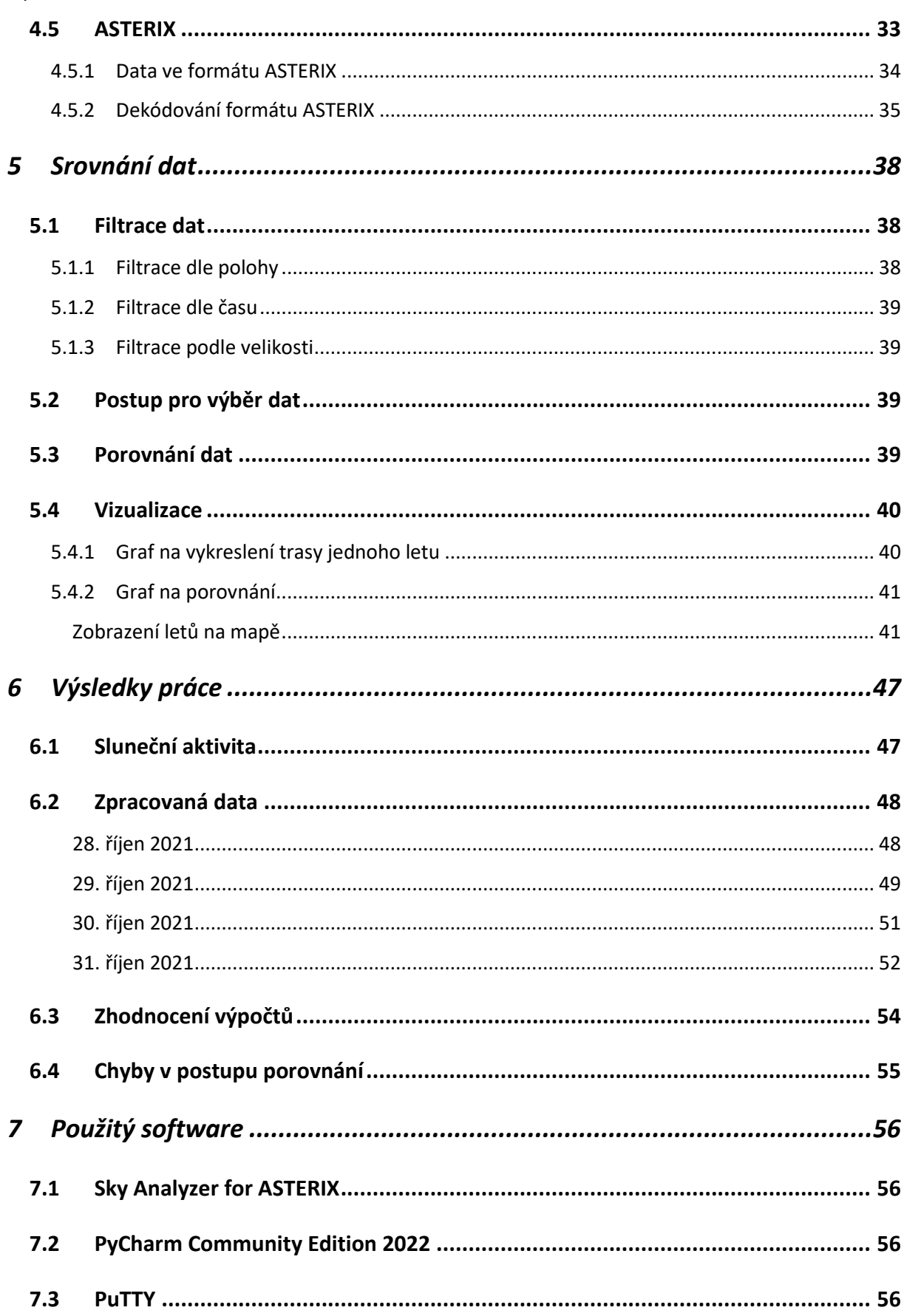

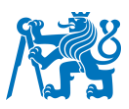

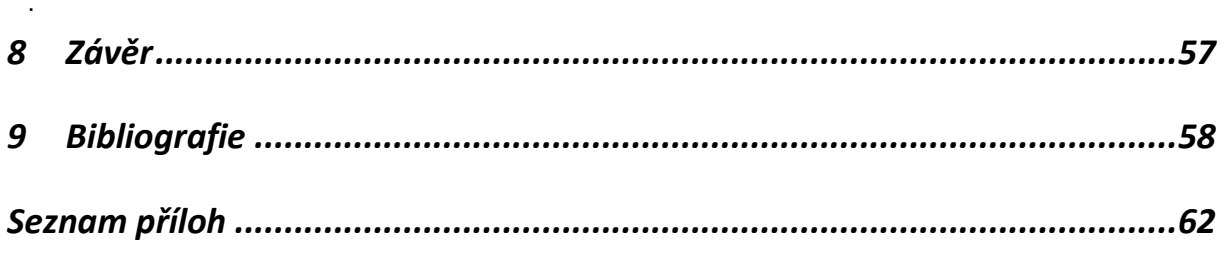

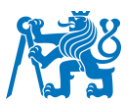

# <span id="page-9-0"></span>**Úvod**

Tato práce pojednává o srovnání dvou systémů, respektive jejich polohových dat, kterou udávají ADS-B data a data ze systému WAM. Cílem mé práce je tedy porovnání těchto ze dvou na sobě nezávislých systémů z hlediska přesnosti a závislosti na dalších vnějších faktorech.

V první kapitole se budu zabývat vesmírným počasím a součástem, které k němu patří. Dále nastíním, jaký může mít toto počasí vliv na Globální družicový polohový systém a jaké faktory mohou stát za vlivem vesmírného počasí na signály tohoto systému.

V další kapitole se zaměřím na jeden ze systémů, které porovnávám, a to ADS-B systém. Popíšu, jak funguje, a hlavně jakým způsobem data přenáší. Na reálných datech poté demonstruji jejich formát, jaké informace kromě polohových nesou a v neposlední řadě ukáži způsob jejich dekódování.

Ve třetí kapitole budu popisovat systém WAM, který se zakládá na technologii MLAT a se kterým budu porovnávat ADS-B data v praktické části práce. Tento systém by neměl být ovlivněn vesmírným počasím, měl by tedy být vhodným kandidátem pro srovnání. Dále zmíními i komplikace, které jsou spojeny s dekódováním těchto dat.

Dále se budu věnovat výběru a srovnání dat. V této kapitole popíšu, jakým způsobem jsem data vybíral a filtroval a na jaké překážky jsem při tom narazil. Dále uvedu, zda data byla kompatibilní a v podobných formátech po jejich dekódování a filtraci. Uvedu statistiku chyb a odchylek těchto tras ze zpráv ADS-B od těch, které jsem získal ze systému WAM a předložím jednoduché vizualizace trajektorií letu pocházejících z obou dat. Na základě těchto výpočtů demonstruji, zda má vesmírné počasí vliv na jeden z těchto systémů, a jestli, tak jak velký.

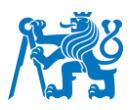

# <span id="page-10-0"></span>**2 Vesmírné počasí**

Kosmickým nebo vesmírným počasím označujeme podmínky a změny, ke kterým dochází ve vesmírném prostředí obklopujícím Zemi a další nebeská tělesa v naší sluneční soustavě. Toto kosmické prostředí je ovlivňováno dynamickou aktivitou Slunce, slunečním větrem a interakcemi mezi slunečními částicemi a magnetickým polem Země. Tato práce se věnuje zejména našemu Slunce. Zdroji pro tuto kapitolu byly především přednášky a texty Petra Kulhánka [9] a [10] a informace na webu SpaceWeatherLive [25].

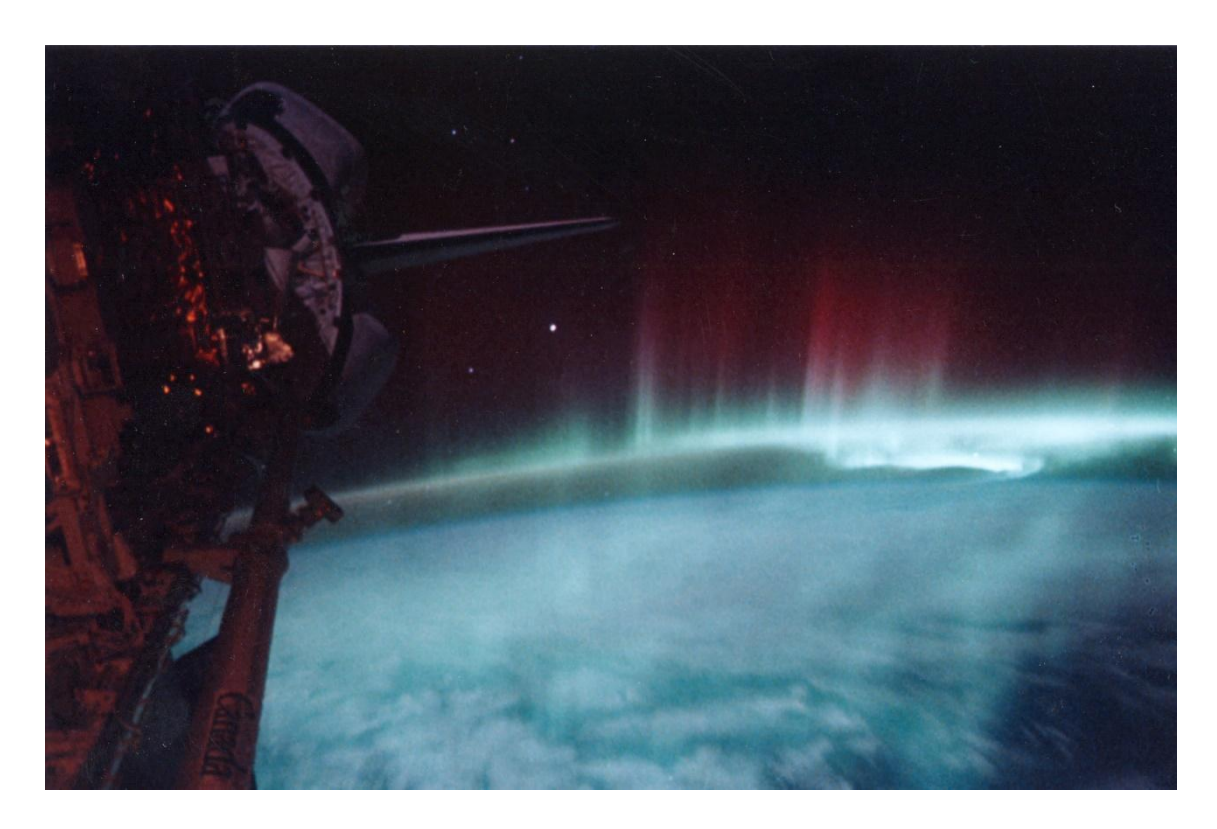

Obrázek 1 - Polární záře pozorovaná z raketoplánu Discovery, květen 1991 [15]

# <span id="page-10-1"></span>**2.1 Sluneční vítr**

První složkou kosmického počasí, kterou je třeba zmínit detailněji je sluneční vítr, což je nepřetržitý proud nabitých částic, především elektronů a protonů, který vychází z vnější atmosféry Slunce, sluneční koróny. Tento rychle se pohybující sluneční vítr proudí všemi směry a zaplňuje celou sluneční soustavu vysokoenergetickými částicemi. Vzniká v důsledku intenzivního slunečního tepla, které způsobuje, že se plyn v koróně rozpíná a uniká gravitační síle Slunce. Sluneční vítr se pohybuje rychlostí od 300 do 800 kilometrů za sekundu a přenáší

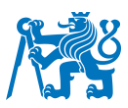

energii, magnetická pole a ionizované částice. Při interakci slunečního větru s magnetickým polem Země ovlivňuje sluneční vítr kosmické počasí a způsobuje geomagnetické bouře, polární záře a ionosférické poruchy.

### <span id="page-11-0"></span>**2.2 Sluneční aktivita**

Sluneční aktivita hraje rovněž hlavní roli v kosmickém počasí. Slunce, dynamické nebeské těleso, vyzařuje energii a nabité částice ve formě slunečního záření, slunečních erupcí a výronů koronální hmoty (CME). Sluneční záření se skládá z elektromagnetických vln, včetně rentgenového a ultrafialového záření, které ionizují horní vrstvy zemské atmosféry a ovlivňují komunikační systémy a signály GNSS. Sluneční erupce jsou intenzivní výboje záření, zatímco CME jsou mohutné výrony slunečního materiálu do vesmíru. Když tyto události dosáhnou Země, mohou způsobit geomagnetické bouře, které ovlivní magnetosféru a vedou ke kolísání magnetického pole Země.

### <span id="page-11-1"></span>**2.3 Zemská magnetosféra**

Zemská magnetosféra je důležitou součástí kosmického počasí. Slouží jako ochranný štít kolem naší planety, který vzniká interakcí mezi magnetickým polem Země a slunečním větrem. Tento magnetický obal funguje jako bariéra, která odvádí většinu částic slunečního větru a brání jim v přímém průniku do zemské atmosféry. Během intenzivních slunečních událostí, jako jsou sluneční erupce a výrony koronální hmoty, však může magnetosféra zaznamenat výkyvy a stlačení, což vede ke změnám její struktury a chování. Pochopení složitosti magnetosféry má zásadní význam pro předpověď kosmického počasí, protože ovlivňuje interakci mezi slunečním větrem a magnetickým polem Země, což má vliv na technologickou infrastrukturu, provoz družic a bezpečnost kosmických misí.

## <span id="page-11-2"></span>**2.4 Geomagnetické bouře**

Geomagnetické bouře jsou dalším významným aspektem kosmického počasí. Vznikají při interakci slunečního větru s magnetickým polem Země. Tyto bouře mohou vést k rychlým změnám v magnetosféře a způsobit výkyvy v magnetickém poli Země. Výsledné poruchy mohou narušit provoz družic, rušit rádiovou komunikaci, indukovat elektrické proudy v elektrickém vedení a potenciálně představovat riziko pro astronauty. Monitorování a předpovídání geomagnetických bouří má zásadní význam pro zmírnění jejich dopadu na technologickou infrastrukturu a zajištění bezpečnosti vesmírných misí.

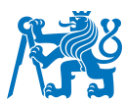

# <span id="page-12-0"></span>**2.5 Sluneční záření**

Sluneční záření vyzařované Sluncem hraje zásadní roli v kosmickém počasí. Při slunečních erupcích a výronech koronální hmoty (CME) se uvolňují vysoce energetické nabité částice nazývané sluneční energetické částice (SEP). SEP mohou představovat riziko pro kosmické lodě a astronauty a rušit citlivá elektronická zařízení. CME mohou způsobit geomagnetické bouře a poruchy v zemské magnetosféře. Sluneční erupce vyzařují intenzivní záření, které ovlivňuje ionosféru a rádiovou komunikaci. Ultrafialové a rentgenové záření Slunce může rovněž ovlivnit ionosféru a ovlivnit šíření rádiových vln a signálů GNSS. Porozumění sluneční aktivitě pomáhá při předpovídání kosmického počasí a ochraně kosmických prostředků a technologií na Zemi.

# <span id="page-12-1"></span>**2.6 Ionosféra**

Ionosféra je oblast horních vrstev zemské atmosféry, kde sluneční záření ionizuje molekuly plynu a vytváří nabité částice. Události kosmického počasí mohou ionosféru významně ovlivnit, což vede k narušení rádiové komunikace a signálů globálních navigačních družicových systémů (GNSS).

Vesmírné počasí globálně mění ionosférickou elektronovou hustotu a způsobuje prostorovou změnu ionosféry. V nízkých a vysokých zeměpisných šířkách se také vytvářejí malé nepravidelnosti, které způsobují změny amplitudy a fáze signálu, známé jako scintilace. Během velkých událostí mohou nepravidelnosti zasáhnout značnou část zeměkoule i po dobu několika dní. Elektronové gradienty hustoty a scintilace jsou příčinou chyb v navigaci a časové přesnosti GNSS, při silné scintilaci může dojít k úplné ztrátě signálu.

#### <span id="page-12-2"></span>**2.6.1 Ionosférická scintilace**

Ionosférická scintilace je rychlá modifikace rádiových vln způsobená malými strukturami v ionosféře. Silná scintilace může zabránit přijímači GPS v zaměření signálu a znemožnit výpočet polohy. Méně závažné scintilační podmínky mohou snížit přesnost a spolehlivost výsledků určení polohy.

Scintilace rádiových vln ovlivňuje výkon a fázi rádiového signálu. Scintilace je zapříčiněna malou (desítky metrů až jednotky kilometrů) strukturou ionosférické elektronové hustoty podél dráhy signálu a je výsledkem interference lomených a/nebo difraktovaných (rozptýlených) vln. Scintilace se obvykle kvantifikuje pomocí dvou indexů: S4 pro amplitudovou scintilaci a σφ

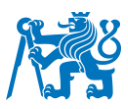

(sigma-phi) pro fázovou scintilaci. Indexy odrážejí proměnlivost signálu za určitý časový úsek, obvykle za jednu minutu. Scintilace je častější v nízkých a vysokých zeměpisných šířkách, naopak ve středních zeměpisných šířkách, jako jsou Spojené státy, nebo střední Evropa, se scintilace vyskytuje mnohem méně často. Scintilace je silně závislá na místním čase, ročním období, geomagnetické aktivitě a slunečním cyklu, ale ovlivňují ji také vlny šířící se z nižších vrstev atmosféry.

# <span id="page-13-0"></span>**2.7 Solární aktivity**

Při této práci jsem se stěžejně opíral o informace na portálu SpaceWeatherLive [12], která poskytuje svým uživatelům mnoho užitečných informací, co se týče vesmírného počasí.

SpaceWeatherLive je iniciativa Parsec vzw, neziskové organizace z Belgie, která se skládá z několika webových stránek o astronomii, vesmíru, vesmírném počasí, polární záři a souvisejících tématech. Tato organizace je řízena pomocí mnoha dobrovolníků, kteří tráví část svého volného času vývojem webových stránek a aplikací a poskytováním aktualizací, tvorbou článků nebo překladem webových stránek a aplikací.

Vesmírné počasí sledují různé vesmírné agentury a observatoře, aby pochopily a předpověděly jeho vliv na Zemi a vesmírné systémy. Tyto předpovědi mají zásadní význam pro ochranu vesmírných misí, družic, energetických sítí, komunikačních systémů a další technologické infrastruktury. Kromě toho, výzkum kosmického počasí pomáhá zlepšit naše chápání základních astrofyzikálních procesů a širšího vesmírného prostředí mimo naši planetu.

## <span id="page-13-1"></span>**2.8 GNSS vs. Kosmické počasí**

Kosmické počasí, primárně ionosféra, má za následek největší chybu při určování polohy z Globálního družicového polohového systému neboli GNSS. Především sluneční erupce vytvářejí záblesky rádiových vln, které přímo narušují systémy GNSS, a také způsobují poruchy v zemské atmosféře, kde zkreslují signály. Podle zprávy Meehana a Murtagha [19] tyto rádiové výboje působí jako šum a ruší frekvence.

Využití GNSS v leteckém sektoru roste, a to nejen co do počtu uživatelů, ale také v počtu a typu operací, které GNSS podporuje. Ačkoli je GNSS často hlavním navigačním prostředkem, není zpravidla jediným a v případě ztráty signálu GNSS jsou proto používány jiné systémy (konvenční navigace, nebo inerciální referenční systémy).

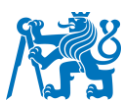

SBAS (Satellite Based Augmentation System) a GBAS (Ground Based Augmentation System) [16] jsou rozšíření systému GNSS, které využívají diferenční techniky k minimalizaci chyb. Zvyšují přesnost a zahrnují monitorování integrity, aby se snížila pravděpodobnost výskytu chyb.

SBAS je rozšiřující vesmírný systém, který využívá síť geostacionárních družic k poskytování korekcí a informací o integritě standardních signálů GNSS, jako je GPS nebo GLONASS. Tyto korekce pomáhají zlepšit přesnost určení polohy, zejména v oblastech, kde je příjem signálu problematický, jako jsou odlehlé oblasti nebo hustá městská zástavba.

https://skybrary.aero/articles/satellite-based-augmentation-system-sbas

GBAS (1) je naopak pozemní systém, který doplňuje signály GNSS vysíláním korekčních dat z fixovaných referenčních stanic umístěných v blízkosti letiště. Zvyšuje přesnost přistání letadel, zejména za snížené viditelnosti, tím, že poskytuje korekce navigačního systému letadla v reálném čase. Systém GBAS je zvláště přínosný pro přesná přiblížení, jako jsou například přiblížení podle přístrojů ILS kategorie III, což zvyšuje bezpečnost a efektivitu provozu na letištích.

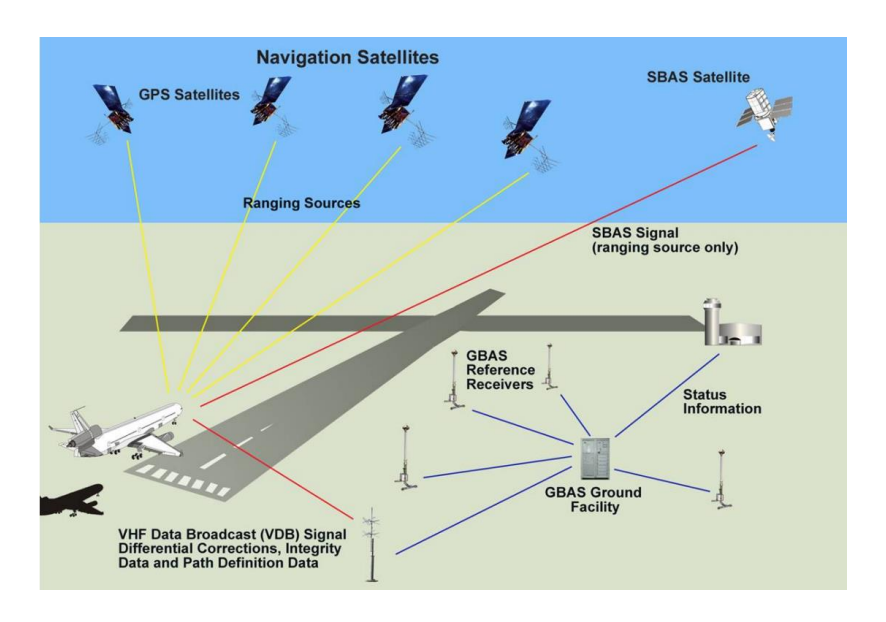

Obrázek 2 - Struktura systému SBAS a GBAS [skybrary]

SBAS zlepšuje celkovou výkonnost GNSS na rozsáhlých územích, zatímco GBAS se zaměřuje na zvýšení přesnosti přistání letadel na konkrétních letištích.

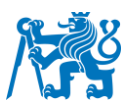

# <span id="page-15-0"></span>**3 ADS-B**

Primárním zdrojem pro následující kapitolu byl materiál *Overview of Automatic Dependent Surveillance-Broadcast (ADS-B) Out* [13] vydaný ICAO.

ADS-B neboli Automatic Dependant Surveillance – Broadcast je všestranný systém, který byl navržen jako doplněk konvenčního radaru, který umožňuje řízení leteckého provozu s větší přesností a nad značnou částí zemského povrchu. S využitím satelitů, vysílačů letadel a pozemních stanic je cílem tohoto systému pomoci jak řídícím letového provozu, tak letové posádce pokrýt 99 % povrchu celé Země.

Zkratka ADS-B znamená:

- *Automatic* automatický, protože informace o poloze a rychlosti se přenášejí automaticky (alespoň jednou za sekundu) a to bez jakéhokoliv zásahu letové posádky, řídícího letového provozu nebo operátora systému.
- *Dependent* závislý, protože přenos závisí na správné činnosti palubního zařízení, které určuje polohu a rychlost.
- *Surveillance* sledování nebo monitorování, protože informace o letadle jsou nepřetržitě sledovány.
- *Broadcast* vysílání, protože informace jsou vysílány do jakéhokoli letadla nebo pozemní stanice vybavené přijímačem ADS-B.

Kromě ADS-B existuje i ADS-C, které pracuje podobně. Zde jsou však data přenášeny na základě výslovného kontraktu mezi ASNP (Air Navigation Service Provider) a letadlem. Zde se pak ještě rozlišuje, kdy je tento kontrakt (informace) vyžádán. Informace se posílají buď periodicky, na vyžádání služby řízení anebo při specifické události, jako je třeba odchýlení od trati, změna výšky, přelet navigačního bodu a podobně.

Hlavními informacemi, které ADS-B poskytuje jsou informace o poloze letadla (zeměpisná šířka, zeměpisná délka, nadmořská výška a čas), další doplňkové informace (informace pro systémy TCAS, informace o zásazích pilotů do řízení, bod zatáčení atd.) a informace o letadle (identifikační číslo a kategorie). Kromě toho jsou uvedeny i informace, jako je kurz, rychlost letu, rychlost větru, směr větru a vnější teplota. Tyto informace lze získat pomocí zařízení jako GNSS, INS, FMS a dalších palubních senzorů.

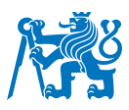

Jak je znázorněno na následující ilustraci, letadlo získává svá data o pozici přes GNSS a informace jako je nadmořská výška a rychlost z jiných palubních systémů. Všechny tyto informace jsou následně přenášeny signálem k družicím, jiným letadlům nebo pozemním stanicím. To je možné díky dvěma anténám, které jsou instalovány jak na vrchní části trupu letadla, tak na té spodní.

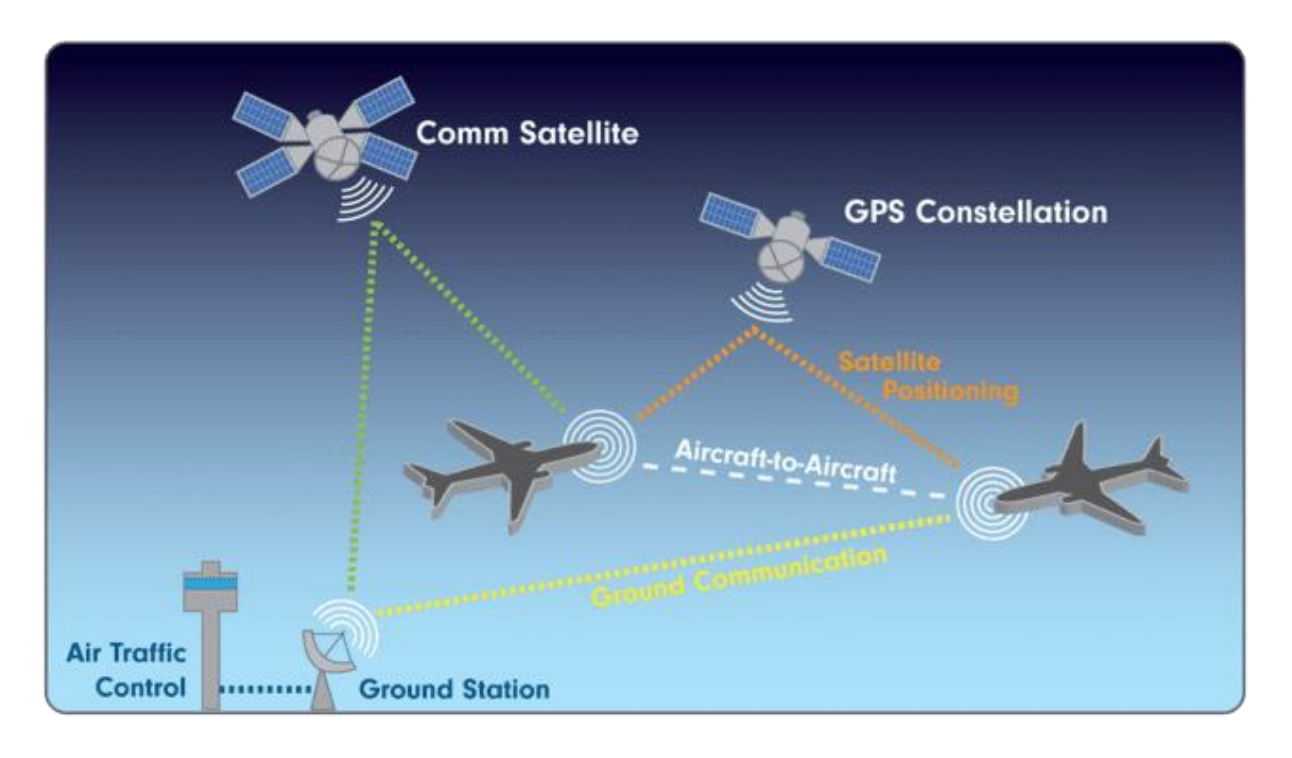

Obrázek 3 - Popis komunikační a informační sítě ADS-B [22]

Za posledních pár let bylo nasazeno více než 1000 pozemních stanic ADS-B. Jsou součástí multilateračních systémů (které se skládají ze stanic ADS-B), radarů pro Mode S s funkcí pro ADS-B, ale také samostatných systémů ADS-B. Tím bylo vytvořeno velmi rozsáhlé a neustále se rozšiřující pokrytí ADS-B. Pokrytí systému si lze prohlédnout na stránce EUROCONTROLu, na kterých je vidět i plánované rozšíření na interaktivní mapě [4].

# <span id="page-16-0"></span>**3.1 Zprávy ADS-B**

Většina letadel dnes vysílá zprávy ADS-B nepřetržitě. Bylo nezbytné, abych se v rámci této práce naučil tyto zprávy správně dekódovat, což se ukázalo jako mnohem snazší než se zprávami ve formátu ASTERIX, o kterým se detailně věnuji v kapitole 4.5. Při dekódování jsem vyházel primárně ze zdrojů [20] a [21].

Formát ADS-B zprávy má 112 bitů a skládá se z pěti hlavních částí, které jsou popsány v tabulce číslo 1. Šestá speciální část (Type code) je obsažena v rámci části Message.

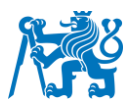

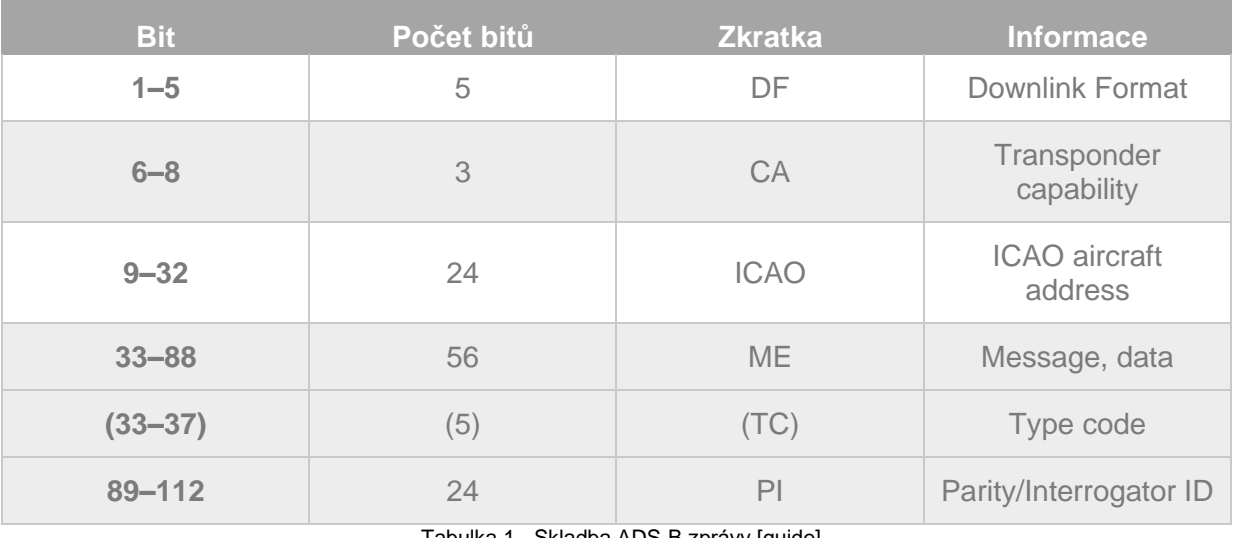

Tabulka 1 - Skladba ADS-B zprávy [guide]

Nezpracovaná neboli nedekódovaná zpráva je v šestnáctkové soustavě a může vypadat například takto:

#### "*8D4840D6202CC371C32CE0576098"*

Takto je vyjádřená právě v šestnáctkové soustavě. V Tabulce 2 lze vidět zprávu i v binární soustavě a rozloženou na již zmíněné hlavní části.

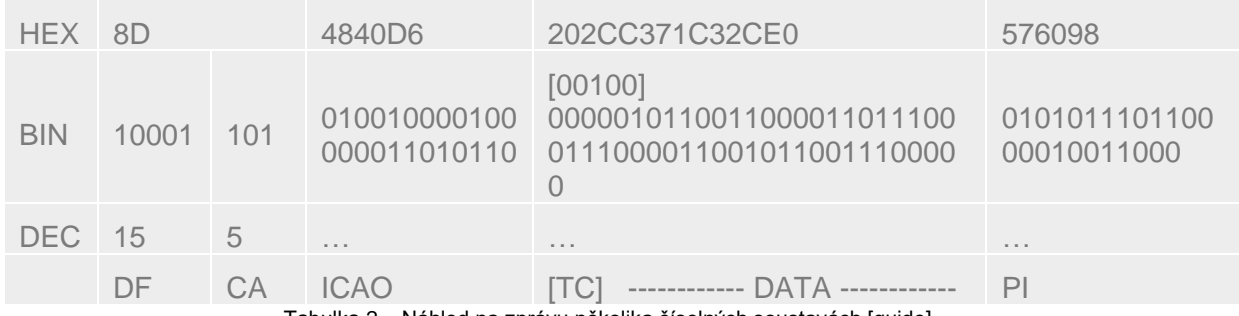

Tabulka 2 – Náhled na zprávu několika číselných soustavách [guide]

Jakýkoli ADS-B záznam musí začínat prvními pěti bity, ve kterých se označuje typ zprávy. Zde je to konkrétně DF 17 (10001 v binárním kódu), což znamená, že letadlo je vybaveno odpovídačem a je zde možnost dotazování. Typů zpráv ale bývá i více, například pokud bude formát DF 18 namísto 17, bude přijímací subsystém ADS-B/TIS-B vědět, že zpráva pochází ze zařízení, které nelze dotazovat. Tyto první bity rovněž sdělují informaci, že se skutečně jedná od ADS-B zprávu.

První informace, která mě z této zprávy zajímá, je její druhá část, ze které jsem si zjistil číslo letadla, respektive jeho odpovídače v hexadecimálním formátu. V každé zprávě ADS-B lze

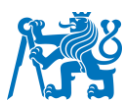

odesílající letadlo identifikovat pomocí kódu z odpovídače, který disponuje módem S, který má přidělen podle předpisů ICAO. Kód odpovídače se také často označuje jako adresa ICAO nebo takzvaný "*hex code"*, protože je vyjádřený v šestnáctkové soustavě. Adresa ICAO se nachází v rozsahu od 9. bitu až po 32. bit ve dvojkové soustavě (nebo 3. až 8. v šestnáctkové soustavě). Dále je důležitá část třetí, která disponuje již samotnými daty, jako jsou informace o poloze, času a další.

# <span id="page-18-0"></span>**3.2 ADS-B data**

Data pro praktickou část mojí práci jsem získal z databáze neziskové organizace OpenSky agregující data od akademických, průmyslových a vládních institucí. V návodu, mně zaslaným panem inženýrem Steinerem, byl popsán přístup do databáze obsahující ADS-B data. Užitečný mi byl i návod, který na svých stránkách publikuje i OpenSky [1]. K datům jsem se dostal za pomoci SSH<sup>1</sup> programu PuTTY. K databázovým serverům jsem se připojil skrze přihlašovací údaje laboratoře ATM.

Přes příkazový řádek v programu jsem stahoval letové trasy letadla, s pomocí SQL příkazů z návodů, které mi byly k dispozici. Příkladem takového příkazu může být následující:

```
SELECT * FROM state vectors data4<sup>2</sup>
   WHERE icao24='hexadecimalni_cislo_odpovidace_letadla'
   AND hour >= unix cas1 AND hour <= unix cas;
```
Tento příkaz vypíše všechny záznamy letadla s daným ICAO v konkrétním časovém intervalu. Takto jsem postupoval ručně pro každý let, který jsem si v předchozích fázích vybral k porovnání, více o výběru konkrétních letadlech je popsáno v kapitole číslo 5. Veškeré vypsané záznamy se mi uložily do předem vybraného souboru .csv. Z tohoto souboru jsem poté data dále zpracovával pomocí skriptu v jazyce Python s názvem *adsb\_filtr\_final.py*, který je popsán v následující části práce.

 $1$  SSH neboli Secure shell (což v překladu znamená přibližně bezpečný příkazový řádek) je označení pro zabezpečený (šifrovaný) komunikační protokol v počítačové síti 2

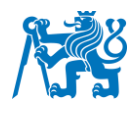

|                                                                            | data.opensky-network.org - PuTTY                                                         |                                                                                                    |                                                 |                                                                     |                                        |                                                                      |                                                     |                                                                                                    |                      | $\Box$ |  |
|----------------------------------------------------------------------------|------------------------------------------------------------------------------------------|----------------------------------------------------------------------------------------------------|-------------------------------------------------|---------------------------------------------------------------------|----------------------------------------|----------------------------------------------------------------------|-----------------------------------------------------|----------------------------------------------------------------------------------------------------|----------------------|--------|--|
|                                                                            | OpenSky Network Impala Shell                                                             | (hadoop-29:210001 > SELECT * FROM state vectors data4 WHERE icao24='4ba9fa' AND hour>= 1635458400 AND hour<= 1635544800 limit 10;                                                                                                    |                                                 |                                                                     |                                        |                                                                      |                                                     |                                                                                                    |                      |        |  |
| time                                                                       | $ $ icao $24$ $ $ lat                                                                    | $l$ lon<br>aroaltitude   qeoaltitude   lastposupdate   lastcontact                                                                                                    | velocity<br>l hour                              | heading   vertrate   callsign   onground   alert   spi   squawk   J |                                        |                                                                      |                                                     |                                                                                                    |                      |        |  |
| 870.96<br>901.44<br>909.06<br>924.3<br>931.92<br>947.16<br>962.4<br>977.64 | 4023.36<br>14053.84<br>14061.46<br>14061.46<br>4091.94<br>14084.32<br>14114.8<br>4130.04 | 1635537601   4ba9fa   40.95046738446769   29.38518177379261   181.6424471916077   113.0068240242046   11.05408   THY6260   false<br>  1635537598.603   1635537600.777   1635537600  <br>  1635537602   4ba9fa   40.94846563824152   29.39129916104404   181.6424471916077   113.0068240242046   11.3792   THY6260   false<br>  1635537601.773   1635537601.773   1635537600  <br>  1635537603   4ba9fa   40.94815063476562   29.39239501953125   181.6424471916077   113.0068240242046   11.3792   THY6260   false<br>  1635537602.32   1635537602.775   1635537600  <br>  1635537604   4ba9fa   40.94748804124735   29.39448269930753   181.6424471916077   113.0068240242046   11.3792<br>  1635537603.409   1635537603.409   1635537600  <br>1635537605   4ba9fa   40.94682312011719   29.396484375<br>  1635537604.382   1635537604.615   1635537600<br>  1635537606   4ba9fa   40.94609069824219   29.3988037109375   181.6424471916077   113.0068240242046   11.3792<br>  1635537605.497   1635537605.497   1635537600  <br>   1635537607   4ba9fa   40.94512939453125   29.40167236328125   182.1160824400841   112.9435664729607   11.3792<br>  1635537606.963   1635537606.964   1635537600  <br>ll 1635537608   4ba9fa   40.94448852539062   29.40374755859375   182.3172407140756   113.0924480276<br>  1635537607.941   1635537607.941   1635537600 | 181.6424471916077   113.0068240242046   11.3792 |                                                                     | 11.3792                                | 1 THY6260<br>1 THY 6260<br>THY6260<br>$I$ THY 6260<br><b>THY6260</b> | l false<br>l false<br>l false<br>l false<br>l false | false   false   NULL<br>  false   false   NULL<br>  false   false   NULL<br>  false   false   NULL<br>  false   false   NULL<br>  false   false   NULL<br>  false   false   NULL<br>  false   false   NULL |                      |        |  |
| 977.64<br>992.88<br>$[{\rm hadoop-29:21000}] > \Box$                       | 14130.04<br>4145.28                                                                      | 1635537609   4ba9fa   40.9442138671875   29.404541015625<br>  1635537608.439   1635537608.971   1635537600<br>1635537610   4ba9fa   40.9434379965572   29.40696716308594   182.3172407140756   113.0924480276<br>1 1635537609.617 1 1635537609.945 1 1635537600 1                                                                                                    | 182.3172407140756   113.0924480276              |                                                                     | 11.3792<br>  11.3792   THY6260   false | <b>THY6260</b>                                                       | l false                                             | false   false   NULL                                                                                                    | false   false   NULL |        |  |

Obrázek 4 - Výpis 10 záznamů v programu PuTTY

#### <span id="page-19-0"></span>**3.2.1 Filtr na ADS-B data**

Data, která jsem získal z databáze OpenSky, bylo zapotřebí očistit od řádků obsahujících příkazy pro stahování a dále je zpracovat do formy, která by byla vhodná pro srovnávání s MLAT daty. K tomu jsem použil skript *adsb\_filtr\_final.py*, který je k dispozici v příloze.

Program prochází vstupní .csv soubor stažený manuálně pomocí programu PuTTY po řádcích, detekuje ty řádky, které obsahují záznamy o letu a z nich poté vyfiltruje ICAO, čas a zeměpisnou výšku a šířku. Tyto údaje poté uloží pro každé konkrétní letadlo zvlášť do .csv souboru pojmenovaného podle daného ICAO.

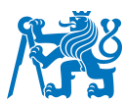

# <span id="page-20-0"></span>**4 MLAT**

Informace v této kapitole jsem čerpal především ze zdrojů [23] a [11]. Na počátku 90. let schválila organizace ICAO koncepci budoucího leteckého navigačního systému (FANS) založenou na satelitní technologii a technologii datového spojení, která se později stala známou jako CNS/ATM. Tehdy tradiční přehledové systémy ATM měli určité limitace a omezení, jako například elektromechanické otáčení klasických radarových antén, radar garbling, fruit and splitting a mnoho dalších.

Vzhledem k těmto omezením a do značné míry i vzhledem k nákladům bylo nutné, aby se potřebné úrovně kapacity, flexibility a efektivity, které jsou nutné pro splnění budoucího předpokládaného nárůstu letecké dopravy, byly vyvinuty různé technologie s cílem řešit tato omezení. Patřil mezi ně sekundární přehledový radar (SSR) módu S s rozšířenými službami, ADS-contract (ADS-C), ADS-broadcast (ADS-B) a Multilateration (MLAT). MLAT, je také označován jako hyperbolické určování polohy.

Technologie *multilaterace* je kooperativní, nezávislý systém, který slouží k určování polohy objektu pomocí měření "časů příchodu signálu" (TOA – time of arrival). Nezávislý je proto, že poloha letadla je kalkulována na zemi a není nijak závislá na avionice, a kooperativní je proto, že využívá odpovídače na palubě letadla.

Celosvětově není prozatím MLAT zaváděn na větších územích, ale budoucí koncepce počítá s tím, že by MLAT úplně nahradil současné SSR pokrytí. Z ekonomických důvodů tomu zatím tak není, ale jsou místa, kde se tato koncepce zavádí paralelně se SSR. Příkladem může být polovina FIR Praha, kde se buduje MLAT WAM (viz kapitola 4.1). Přijímací stanice jsou v takové oblasti od sebe vzdálené až do 100 km. Například na letišti Václava Havla v Praze je kromě dvou SSR zaveden MLAT jako třetí plnohodnotné čidlo pro získávání informací o pohybu ve vzdušném prostoru.

## <span id="page-20-1"></span>**4.1 WAM**

Jedním ze systémů, který tuto technologii využívá je *Wide Area Multilateration* (WAM) [24]. WAM využívá pozemní radar, který vysílá impulzy o frekvenci 1030 MHz a z dob mezi vysíláním signálu a odpovědí odpovídače na palubě letadla na frekvenci 1090 MHz dokáže určit jeho polohu, včetně výšky. Navíc získá i další informace jako o letadlu, jako například jeho identifikaci, to samozřejmě také záleží na módu odpovídače (A/C/S). Jelikož tento systém

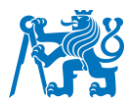

využívá již stávajících vysílání letadel, může být systém WAM zaveden bez jakýchkoliv změn či dodatků k letecké infrastruktuře.

# <span id="page-21-0"></span>**4.2 Time difference of arrival (TDOA)**

Jako TDOA se označuje rozdíl časů, za který vyslaný signál z objektu urazí k jednotlivým stanicím těchto systémů. Existují dvě metody výpočtu TDOA. Buď jsou přijímané signály křížově korelované (cross correlated) nebo se měří čas příchodu (time of arrival – TOA) a časové rozdíly těchto signálů se porovnávají. TOA je nejběžnější metodou kalkulace multilaterace SSR.

## <span id="page-21-1"></span>**4.3 Princip multilaterace**

Celý systém se skládá z několika pozemních stanic s anténami, které dokáží na základě přijmu signálu z odpovídače letadla určit pozici letadla na základě rozdílů časů z příjmu signálu každé z několika pozemních stanic a poté vypočítat polohu objektu. Když známe polohu stanic a časový rozdíl příchodu signálu, dokážeme jednoduchým vzorcem tvaru

 $s = v \cdot t$ 

určit vzdálenost, kterou signál urazil za dané časy k daným stanicím/anténám.

Při 2D pohledu nám vznikne průnik několika hyperbol, jak můžeme vidět na obrázku číslo 3.

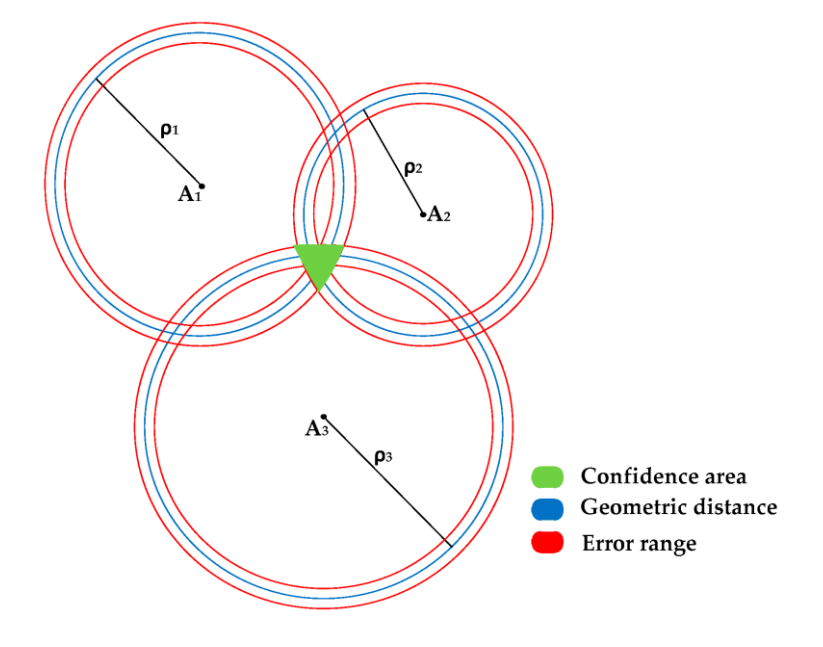

Obrázek 5 - 2D pohled na určení polohy objektu [8]

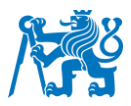

Při prostorovém zobrazení pak dostaneme průnik hyperboloidů, viz obrázek číslo 4.

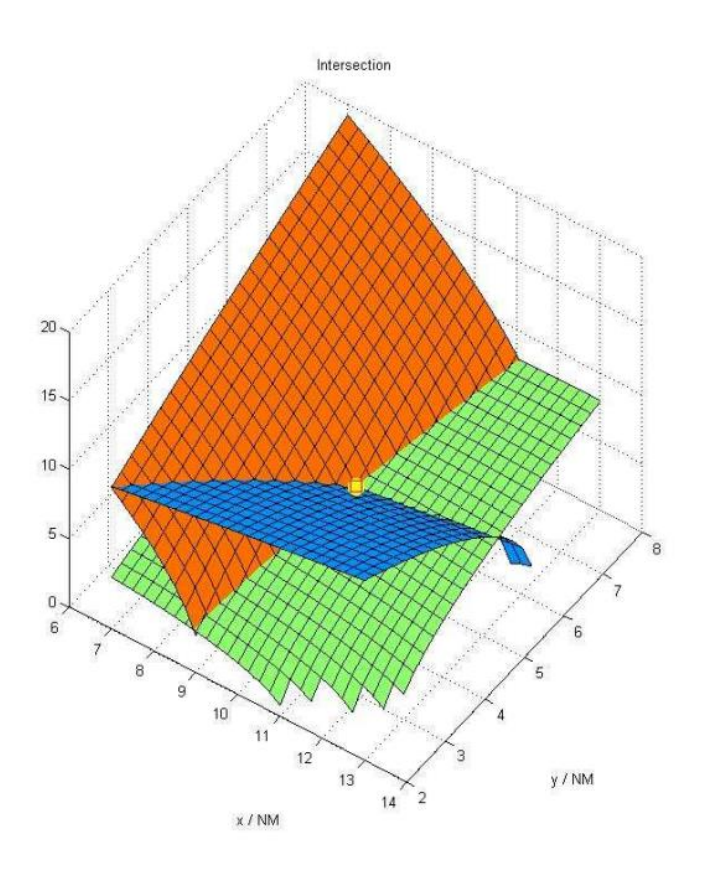

Obrázek 6 - 3D pohled na určení polohy objektu [wam]

Při detekci signálu z letadla pomocí čtyř antén, dokážeme vypočítat přesnou polohu letadla protnutím jednotlivých hyperboloidů. Pokud máme k dispozici pouze tři antény, pozice v trojrozměrném prostoru nemůže být vypočtena přímo. K tomu bychom museli znát výšku daného cíle, a to je možné pouze z jiných zdrojů, jako je například Mode C, nebo SMGCS. Tento způsob je považován za 2D řešení.

Při použití údajů z barometrického výškoměru (Mode C) se může přesná pozice mírně lišit od skutečné, a to kvůli rozdílu mezi výškou tlakovou a skutečnou. Barometrický výškoměr sice může být dobře nastaven na zemi, ale vzhledem k tomu, že se tlak vzduchu v daném místě mění v závislosti na přítomnosti tlakových výšin a nížin, budou výškoměry v daném místě ukazovat v průběhu času různé výsledky.

S více než čtyřmi anténami můžeme zpřesnit tyto informace buď ověřením přesnosti dalších antén anebo kalkulací průměru poloh z různých kombinací výsledků z antén.

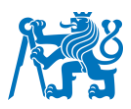

# <span id="page-23-0"></span>**4.4 Signály používané pro multilateraci**

Vzhledem k tomu, že většina letadel je již vybavena značným počtem antén pro účely komunikační, navigační a přehledové, můžeme prozkoumat, které z nich by mohly být úspěšně použity v systému WAM, pokud jde o možnost přenosu dat identifikace letadla a detekční výkonnosti.

#### <span id="page-23-1"></span>**4.4.1 SSR Mode A/C**

Systém sekundárního přehledového radaru (SSR) je přímým nástupcem systému PSR a byl navržen tak, aby byl zlepšením, co se týče hlediska nákladů, spolehlivosti a výkonu.

Skládá se z pozemní součásti (radaru) a součásti na palubě letadla (odpovídače). Radar vysílá signál na frekvenci 1030 MHz, který vyvolá odezvu palubního odpovídače na frekvenci 1090 MHz. Když radar zachytí tuto odezvu, může určit polohu ze vzdálenosti a azimutu letadla. Jako součást zprávy z odpovídače letadlo vysílá identifikační informace (mód A) anebo i informace o tlakové výšce (mód C), v závislosti na bitu zakódovaném v radarovém signálu.

Ne vždy je možné rozlišit vysílání módů, aniž bychom znali další informace. Přijímač SSR by v systému WAM mohl mít problém rozlišit mezi módem A a módem C, které se používají pro civilní využití. Dále existují ještě módy 1, 2, 3/A a 3/C, které jsou vyhrazeny pro vojenské využití.

Mezi omezení signálu antény SSR patří "line-of-sight", neboli přímá viditelnost, která je nutná mezi anténou a vysílačem. Pokud je tato přímá linie mezi radarem a objektem zakryta překážkou, například budovou, může to mít negativní dopad na signál v ohledu refrakce, jeho rozptylování anebo vícecestného šíření. Mezi další nevýhody patří i nízká rychlost aktualizace, která je záměrně snížena jako ochrana na odpovědi od jiných dotazovačů.

Maximální dosah signálu SSR je přibližně 250 NM (v závislosti na citlivosti antény), ale zejména v oblastech s vysokou hustotou interference od provozu jej mohou problémy s rušením omezovat.

V rámci pasivního systému WAM bude rychlost aktualizace záviset na dalších zdrojích sledování, zatímco aktivní systém WAM může v případě potřeby zajistit vysokou rychlost aktualizace.

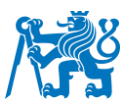

Vzhledem k tomu, že všechna komerční letadla jsou vybavena odpovídači SSR, je zřejmé, že jsou více než vhodné pro systém WAM i přes všechna jeho omezení.

#### <span id="page-24-0"></span>**4.4.2 SSR Mode S**

Mód S funguje jako doplněk SSR a nabízí řadu vylepšení oproti módům A a C. Využívá stejných frekvencí (1030 MHz uplink, 1090 MHz downlink) a je kompatibilní s jinými systémy SSR. Umožňuje "selektivní dotazování" díky unikátní 24bitové adrese od ICAO, přiřazené pro identifikaci letadla. Jako u předchozích módů, má stejné nevýhody, tedy "line-of-sight" a problémy s interferencí zapříčiněnou obsazeností rádiových kanálů.

Většina letadel už dnes má odpovídače s módem S.

#### <span id="page-24-1"></span>**4.4.3 Mode S Squitter**

Tento mód funguje tak, že letadlo vybavené odpovídačem módu S vysílá signál, který se nazývá "Acquisition Squitter", přibližně jednou za sekundu. Tento tok dat obsahuje 24bitovou technickou adresu letadla. Díky vysoké rychlosti aktualizace je velmi užitečný pro pasivní systém WAM.

#### <span id="page-24-2"></span>**4.4.4 Mode S Extended squitter**

Tento signále je Mode S rozšířený o další pole nesoucí informace, jako jsou například GPS souřadnice a údaje o rychlosti. Je využíván v ADS-B.

#### <span id="page-24-3"></span>**4.5 ASTERIX**

ASTERIX neboli "All Purpose STructured EUROCONTROL SuRveillance Information Exchange" kategorie 21 je standard datového formátu, který je celosvětově přijímán v rámci uspořádání letového provozu. Zdroje pro část o tomto protokolu byly především dokumenty vydané EUROCONTROLem [5] a [6]. a ICAO [7].

Jedná se o formát binárních zpráv pro dohled nad ATM, který umožňuje přenos informací mezi jakýmkoliv dohledovým (surveillance) a automatizačním systémem. ASTERIX definuje strukturu dat, která mají být vyměňována prostřednictvím komunikačního média, od kódování každého bitu informace až po uspořádání dat v rámci datového bloku, a to bez ztráty informací během celého procesu.

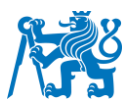

Od vydání verze 0.23 systému ASTERIX kategorie 21 v listopadu 2003 prošla tato verze průběžnými revizemi, přičemž bylo vydáno přibližně 14 následných verzí.

#### <span id="page-25-0"></span>**4.5.1 Data ve formátu ASTERIX**

Na začátku mé práce jsem dostal ke zpracování data z ŘLP ze systému MLAT za dny od 28. října až do 3. listopadu ve třech různých formátech. V pozdější fázi jsem se rozhodl pracovat s těmi ve formátu .ast, která se zdála jako nejsnazší na dekódování a také to byl jediný formát, u kterého jsem s jistotou věděl, že bude podporován pozdějším způsobem dekódování, který jsem si vybral.

Mým cílem bylo dekódovat data tak, abych získal výstup, který bude obsahovat označení konkrétních letů pro jejich identifikaci a poté souřadnice zaznamenané postupem času celého letu, anebo (v mnoha případech) jen po dobu registrace tohoto letu jedním ze systémů.

Dekódování se prokázalo být značně komplikované. Zatímco ke struktuře datového formátu ADS-B existuje spousta velmi dobře zpracovaných a snadno dostupných zdrojů, tak k dekódování formátu ASTERIX tomu tak není. I přes to existovalo několik programů a skriptů na dekódování, ze které jsem mohl k dekódování použít.

Doména radartutorial.eu [3] mi nabízela několik možností k zobrazení tratě ať už z nahraných dat nebo jako živý záznam. Dále stránka obsahovala i pár příkladů pro dekódování tohoto protokolu. Po přezkoumání všech možností, které jsem našel na této stránce, jsem došel k závěru, že budu muset použít jinou metodu, protože většina možností pracovala buď v jiném operačním systému, nebo používala programy, které jsou zpoplatněné anebo programy, které měli velice nešťastně napsaný manuál k jejich použití a některé pro jistotu vůbec nefungovaly.

Z dostupných možností se jako vhodný jevil program *Sky Analyzer for ASTERIX* [17], který mi dovolil vidět složení tohoto formátu a minimálně k jeho pochopení mi tento program posloužil. Další funkce programu jako samotný export dat už byly za platební bránou a také jsem si nebyl jistý, zda by to byl můj hardware schopný zpracovat, vzhledem k technickým potížím, které jsem zaznamenal, když jsem nahrával rozsáhlejší soubor do tohoto programu. Program běžel s velkými obtížemi a po chvilce selhával, což dávám za následek velkému množství dat, které musel načítat a dekódovat.

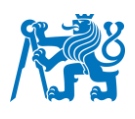

|         |                             |              | 211103 adsb.ast - Sky Analyzer for ASTERIX |           |            |            |                                                                                                    |       |  |                      |          |   |   |                                   |      |                                                                                                    |                  | $\overline{\phantom{a}}$ | $\Box$ |
|---------|-----------------------------|--------------|--------------------------------------------|-----------|------------|------------|----------------------------------------------------------------------------------------------------|-------|--|----------------------|----------|---|---|-----------------------------------|------|----------------------------------------------------------------------------------------------------|------------------|--------------------------|--------|
|         | File View Analyze Tool Help |              |                                            |           |            |            |                                                                                                    |       |  |                      |          |   |   |                                   |      |                                                                                                    |                  |                          |        |
| Open    | Close Capture               | E<br>Message | Filter<br>List                             | Lua Clear | □<br>Frame | <b>UAP</b> | $\frac{1}{\sqrt{2}}$ $\frac{1}{\sqrt{2}}$<br>XML C/C++ CSV KML HTML PDF |       |  | Coverage North Delay | $\alpha$ | Ω | ю | ÞI<br>Conv Calc Recorder Playback | Help | $\circ$<br>Exit                                                                                                    |                  |                          |        |
|         |                             |              |                                            |           |            |            |                                                                                                    |       |  |                      |          |   |   |                                   |      | Country SAC/SIC Time Stamp Type Track Number Mode 3/A Flight Level Selected Altitude Callsign ICAO Address Polar Coordinates WGS84 Coordinates Speed Heading Velocity Vertical Rate |                  |                          |        |
|         | 1315481   IRL               |              | 049/199 05:22:06.789 ADS-B 3460            |           |            | 1000       | 29700                                                                                                    |       |  | ABR2396 4CA8AE       |          |   |   |                                   |      | 490751N0111346E                                                                                                    | 409.35 M:008.43  | $-1025.00$               |        |
| 1315482 |                             |              | 049/199 05:22:06.789 ADS-B 3481            |           |            | 3623       | 13900                                                                                                    | 10025 |  | <b>DHA5568</b>       | 440BCF   |   |   |                                   |      | 491446N0162503E                                                                                                    | 280.15 M:118.12  | $-1218.75$               |        |
| 1315483 |                             |              | 049/199 05:22:06.796 ADS-B 2703            |           |            | 3620       | 27900                                                                                                    |       |  | <b>TAY4387</b>       | 440588   |   |   |                                   |      | 490133N0121914E                                                                                                    | 430.00 M:024.90  |                          |        |
| 1315484 |                             |              | 049/199 05:22:06.851 ADS-B 2054            |           |            | 6101       | 38025                                                                                                    | 38025 |  | WZZ52SJ              | 471F95   |   |   |                                   |      | 510140N0162821E                                                                                                    | 422.75 M:292.38  | $+0.00$                  |        |
| 1315485 |                             |              | 049/199 05:22:06.851 ADS-B 2084            |           |            | 6402       | 32875                                                                                                    | 33000 |  | <b>TAY4096</b>       | 440AF5   |   |   |                                   |      | 490037N0124351E                                                                                                    | 439.01 M:122.06  | $+1343.75$               |        |
|         | 1315486 PEU                 |              | 049/199 05:22:06.851 ADS-B 3051            |           |            | 4540       | 38025                                                                                                    | 38025 |  | <b>DLH2547</b>       | 3C65CD   |   |   |                                   |      | 495759N0184548E                                                                                                    | 397.05 M: 264.22 | $+0.00$                  |        |
| 1315487 |                             |              | 049/199 05:22:06.851 ADS-B 3123            |           |            | 5227       | 27950                                                                                                    | 38025 |  | W2252G               | 471F6B   |   |   |                                   |      | 500911N0183557E                                                                                                    | 341.89 M: 276.21 | $+1537.50$               |        |
| 1315488 |                             |              | 049/199 05:22:06.851 ADS-B 3802            |           |            | 4354       | 13250                                                                                                    | 21000 |  | <b>BCS7078</b>       | 45CE50   |   |   |                                   |      | 511135N0115501E                                                                                                    | 344.97 M:175.84  | $+2431.25$               |        |
| 1315489 |                             |              | 049/199 05:22:06.898 ADS-B 2593            |           |            | 1000       | 17975                                                                                                    | 14025 |  | AUA78K               | 44012F   |   |   |                                   |      | 474555N0173054E                                                                                                    | 395.73 M: 297.21 | $-1025.00$               |        |
| 1315490 |                             |              | 049/199 05:22:06.898 ADS-B 2722            |           |            | 1000       | 36000                                                                                                    | 36000 |  | W2239FU              | 471F3E   |   |   |                                   |      | 480156N0191007E                                                                                                    | 381.01 M:297.50  | $+0.00$                  |        |
| 1315491 |                             |              | 049/199 05:22:06.898 ADS-B 2730            |           |            | 7103       | 11175                                                                                                    | 23000 |  | RYR7161              | 4D22BE   |   |   |                                   |      | 475404N0164036E                                                                                                    | 310.03 M:189.28  | $+1087.50$               |        |
|         | 1315492 DEU                 |              | 049/199 05:22:06.898 ADS-B 3455            |           |            | 1444       | 33000                                                                                                    | 33000 |  | <b>BOX518</b>        | 3C458A   |   |   |                                   |      | 494631N0154654E                                                                                                    | 518.33 M:134.92  | $-125.00$                |        |
|         | 1315493 NLD                 |              | 049/199 05:22:06.898 ADS-B 3657            |           |            | 1000       | 40000                                                                                                    |       |  | KLM84L               | 484164   |   |   |                                   |      | 483747N0174002E                                                                                                    | 411.55 M:301.49  |                          |        |
| 1315494 |                             |              | 049/199 05:22:06.898 ADS-B 3662            |           |            | 1000       | 22000                                                                                                    | 22025 |  | <b>FRF401</b>        | 473457   |   |   |                                   |      | 483505N0124612E                                                                                                    | 217.75 M:291.26  |                          |        |
| 1315495 |                             |              | 049/199 05:22:06.898 ADS-B 3730            |           |            | 7651       | 37000                                                                                                    | 37000 |  | <b>FHM5171</b>       | 4D21B1   |   |   |                                   |      | 492057N0101324E                                                                                                    | 446.48 M:137.27  | $+62.50$                 |        |
|         | 1315496 pEU                 |              | 049/199 05:22:06.945 ADS-B 2269            |           |            | 1000       | 07900                                                                                                    | 24000 |  | DLH28H               | 3C66BA   |   |   |                                   |      | 480210N0163647E                                                                                                    | 221.70 M:246.32  | $+2562.50$               |        |
| 1315497 |                             |              | 049/199 05:22:06.945 ADS-B 2423            |           |            | 1000       | 36000                                                                                                    | 36000 |  | <b>W22302L</b>       | 471F71   |   |   |                                   |      | 493643N0141524E                                                                                                    | 402.32 M:291.59  | $+0.00$                  |        |
|         | 1315498 CHN                 |              | 049/199 05:22:06.945 ADS-B 2615            |           |            | 1000       | 38000                                                                                                    | 38025 |  | CCA595               | 781AC4   |   |   |                                   |      | 510032N0125657E                                                                                                    | 449.78 M:226.44  | $+0.00$                  |        |
| 1315499 |                             |              | 049/199 05:22:06.945 ADS-B 2715            |           |            | 1000       | 43000                                                                                                    | 43000 |  | VCJ88G               | 4D20BD   |   |   |                                   |      | 501337N0115558E                                                                                                    | 440.55 M: 228.31 |                          |        |
|         | 1315500 FRA                 |              | 049/199 05:22:06.945 ADS-B 3129            |           |            | 1000       | 38000                                                                                                    |       |  | AFR99SN              | 3944F5   |   |   |                                   |      | 480640N0171239E                                                                                                    | 395.73 M: 286.74 |                          |        |
| 1315501 |                             |              | 049/199 05:22:07.187 ADS-B 2118            |           |            | 6103       | 38025                                                                                                    | 38025 |  | WZZ1HX               | 47340A   |   |   |                                   |      | 491955N0175707E                                                                                                    | 423.85 M: 305.98 | $+0.00$                  |        |
| 1315502 |                             |              | 049/199 05:22:07.187 ADS-B 2206            |           |            | 5140       | 02800                                                                                                    | 05000 |  | W222853 471F6A       |          |   |   |                                   |      | 480554N0163620E                                                                                                    | 172.27 M:116.56  | $+1600.00$               |        |

Obrázek 7 - Náhled na část záznamů v programu Sky Analyzer for ASTERIX

#### <span id="page-26-0"></span>**4.5.2 Dekódování formátu ASTERIX**

Nakonec jsem k dekódování dat použil volně dostupný balíček *asterix4py* [2], který poskytoval jednoduché řešení mého problému v programovacím jazyce Python. Balíček slouží k parsování/dekódování binárních dat protokolu EUROCONTROL ASTERIX.

Za použití oficiální dokumentace k balíčku *asterix4py* jsem v editoru PyCharm jsem si vytvořil dekódovací skript. Výstup z dekodéru se skládal ze záznamů o mnoha parametrech a k nim přiřazených dat. Záznamy však byly v pořadí, ve kterém se zapisovala do protokolu v průběhu času. To znamenalo, že informace od stejného cíle byly vždy o několik záznamů od sebe a bylo tedy třeba záznamy vyfiltrovat tak, aby byly vždy záznamy o jednom letadlu pospolu. Navíc pro mé účely byly v jednotlivých záznamech určité informace, které byly nadbytečné.

Bylo třeba data vyfiltrovat na základě jednoznačného identifikátoru daného letadla, a podle něho je pak zapisovat do vlastního .csv souboru. Za takový identifikátor jsem si vybral ICAO adresu letadla, která je ve záznamech označována jako parametr "TAddr". Jak jsou označovány ostatní parametry, můžeme najít v příručce [ast2].

Kód fungoval tak, že při dekódování sady dat vytvořil soubor .csv s názvem shodným s ICAO adresou daného, což byl právě parametr "TAddr", v záznamu také označený trojčíslím 080. Tento údaj se do výsledného souboru nezapisuje, slouží pouze jako jeho název.

● *Data Item I021/080* – *Target Adress* – Cílová adresa (identifikátor vysílače), kterou má každý cíl unikátně přiřazenou

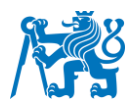

Do souboru se poté zapíší data, která byla pro mě relevantní:

- *Data Item I021/073 Time of Message Reception for Position* čas přijetí zprávy pozemní stanicí ve formě uplynulého času od poslední půlnoci, vyjádřeného ve tvaru UTC.
- *Data Item I021/130 Position in WGS-84 Coordinates* pozice ve stupních zeměpisné šířky a délky
	- o Latitude zeměpisná šířka
	- o Longitude zeměpisná délka

Takto kód postupuje do té chvíle, než narazí na záznam s adresou, od které již CSV soubor se záznamy existuje. V takovém případě do něj data připíše na další řádek.

Při dekódování jsem zjistil, že adresa, kterou jsem si zvolil pro značení letadel je odlišná od jakéhokoliv jiného systému značení letů, jelikož byla v desítkové soustavě. Číslo letu jsem tedy převedl do soustavy šestnáctkové, a poté se již shodovalo s hexadecimálním značením letů. Tento postup demonstruje následující výřez obrazovky na Obrázku 8 ze skriptu, kde jsem kód zkoušel.

| $i$ cao = $int("5262915")$                                                                        |                                                                     |                                                      |
|---------------------------------------------------------------------------------------------------|---------------------------------------------------------------------|------------------------------------------------------|
| print(hex(icao))<br>print(hex(icao).upper())<br>$print(hex(icao)[2:8].upper())$ # výběr 3-8 znaku | # převod do šestnáctkové soustavy<br># záměna všech písmen za velká | $-> 0x504e43$<br>$\rightarrow$ X504E43<br>$->504E43$ |

Obrázek 8 - Ukázka skriptu, pro převod do hexadecimální soustavy<sup>3</sup>

Kód jsem poté zjednodušil vložil do dekódovacího skriptu *asterix\_decode\_final.py.*  Zjednodušení kódu lze vidět na spodním pseudokódu<sup>4</sup>

```
icao_dec = int(result.get('080').get('TAddr'))
```
 $3$  Po převodu z desítkové soustavy na šestnáctkovou jsem dostal výsledek 0x504e43, na dalším řádku jsem změnil všechna písmena na velká, a nakonec v posledním příkazu jsem odečetl první dva znaky, abych dostal finální adresu cíle v hexadecimální soustavě.

<sup>4</sup> Tomuto druhu zápisu se říká pseudokód, což je kompaktní a neformální způsob zápisu počítačového algoritmu, který používá strukturní konvence programovacích jazyků, avšak typicky nezahrnuje detailní syntaxi jako jsou deklarace proměnných

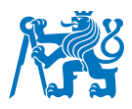

icao hex =  $hex$ (icao dec) $[2:8]$ .upper()

I formát času bylo třeba vyřešit, protože záznamy z MLAT jsou v sekundách v čase UTC, které jsou počítány od půlnoci konkrétního dne, ze kterého záznamy jsou. Tento problém jsem vyřešil tak, že jsem k vždy k časovému poli přičetl čas ve formátu UNIX<sup>5</sup>, aby časový údaj zahrnoval i datum a aby seděl s časovým formátem UNIX, kterým disponují ADS-B data.

```
nazev promene = result.get('073').get('time reception position')
              + datetime(RRRR, MM, DD, hh)
```

```
csvfile.write(str(nazev_promene) + 'oddelovac_dat')
```
K dekódování formátu ASTERIX dat jsem vytvořil Python skript *asterix\_decode\_final.py*, který přikládám v příloze. Do tohoto skriptu jsem promítl řešení všech problémů, které jsem tu nastínil a lze jej využít pro dekódování dat z jakéhokoliv dne, pokud budoucí uživatel splní hlavní podmínku, a to, aby data pro vstup byla ve formátu .ast. Je také třeba nastavit správné datum pro součet k časovým údajům, pokud chce uživatel záznamy v časovém formátu UNIX.

Délka dekódování dat závisel na spoustě proměnných. Dekódování dat z každého datového souboru zabralo podle velikosti od 12 do 60 hodin, jelikož nebylo možné si vybrat konkrétní lety a dekódoval se celý den najednou. Celý kód je napsaný tak, že jakmile se dekódování zahájí, nelze proces pozastavit a později pokračovat od stejného bodu a musí být zahájen znovu.

<sup>5</sup> Unix je formát času, který udává počet sekund od 00:00:00 1.1.1970 v UTC. Využívá se zejména ve výpočetní technice.

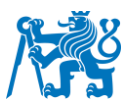

# <span id="page-29-0"></span>**5 Srovnání dat**

V této kapitole popíšu postup pro filtraci a výběr dat pro praktickou část této práce. Dále zmíním, jakým způsobem budu data srovnávat tak, abych mohl kvantifikovat vliv kosmického počasí.

# <span id="page-29-1"></span>**5.1 Filtrace dat**

Pro nejpřesnější výsledky bylo třeba data filtrovat dle několika parametrů, konkrétně podle polohy, času a velikosti datového souboru.

## <span id="page-29-2"></span>**5.1.1 Filtrace dle polohy**

Nejprve bylo třeba data filtrovat podle polohy – zajímaly mě totiž pouze lety, které proletěly v blízkosti Prahy. K této úvaze jsem došel na základě nepřesnosti MLAT dat, která vykazují větší nepřesnost s rostoucí vzdáleností sledované objektu od pozemních stanic, které se nachází právě v blízkosti Prahy.

To jsou udělal pomocí jednoduchého *if* příkazu ve skriptu *plot\_track.py,* který vyfiltroval lety, které proletěly v blízkosti Prahy. Jako takovou hraniční hodnotu jsem si vybral přibližně padesát kilometrů okolo letiště Václava Havla. Těchto přibližných 50 kilometrů jsem ve skriptu zapsal jako interval:

```
if lon > 13.54 and lon < 14.96 and lat < 50.41 and lat > 49.63
then plot(trajektorie)
```
Hodnoty v pseudokódu výše znázorňují zeměpisnou šířku a délku, které odpovídá čtverci okolo LKPR, přičemž je letiště Václava Havla v jeho středu a délka každé strany tohoto pomyslného čtverce je sto kilometrů.

Pokud let splňoval tyto podmínky, tak skript vykreslil trasu celého letu do grafu, ke kterému jsem přidal bod se souřadnicemi LKPR a kolem bodu barevně vyplněný kruh s průměrem zmíněných padesáti kilometrů.

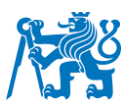

### <span id="page-30-0"></span>**5.1.2 Filtrace dle času**

Dalším způsob filtrace, který bylo potřeba použít, byla filtrace podle času. Zajímaly mě pouze lety okolo časového období největší sluneční erupce za tyto dny, která podle dostupných dat ze stránky Space weather live [18] nastala ve čtvrtek 28. října 2021.

V následujícím psekudokódu ukazuji, jak takovou podmínku zapsat. Hraniční časy jsou zapsány ve formátu UNIX a odpovídají času 22:00 UTC ve dnech 27. 10. 2021 a 28. 10. 2021

```
if time > 1635372000 and time < 1635458400
then plot(trajektorie)
```
Tento způsob navíc umožňuje vykreslit trajektorii letu v nějakém konkrétním časovém úseku, který si budoucí uživatel sám zvolí.

#### <span id="page-30-1"></span>**5.1.3 Filtrace podle velikosti**

Již při prvním vykreslováním grafů trajektorií určitých letů bylo jasné, že mnoho z nich je chybných, nebo chybně zaznamenaných, nebo například proletěly skrze oblast, ve které systém multilaterace zaznamenával letadla jen po velice krátkou dobu. Takové datové soubory měly velice málo záznamů, proto jsem se rozhodl pracovat pouze se soubory, které byly větší než 15 kB. Taktéž jsem vyřadil i data, která byla naopak abnormálně velká (v řádu několika tisíců kB). U těchto dat jsem při vykreslení pozoroval v průběhu dne jen velmi malé, ne-li žádné pohyby.

## <span id="page-30-2"></span>**5.2 Postup pro výběr dat**

Jak již bylo zmíněno v předchozích kapitolách, svá data jsem si vybíral tak, že jsem si každý let po předchozím základním vyfiltrování zobrazil v grafu pomocí skriptu *plot track.py*. Lety, které při pohledu na jejich 2D grafické znázornění, neobsahovaly chyby, kterou předešlé filtrace neodhalily, jsem si uložil a ty evidentně chybné jsem opět vyřadil. Mezi tyto lety patřily například ty, u kterých je systém na značné části trasy přestal registrovat.

## <span id="page-30-3"></span>**5.3 Porovnání dat**

Pro porovnání dat jsem ve skriptu *porovnani\_final.py* přidal ke grafickému zobrazení na mapě i graf, který zobrazuje odchylku těchto dvou trajektorií od sebe ve stupních zeměpisné šířky a délky. Můj skript obsahuje dvě metody, jak kvantifikovat odchylku mezi ADS-B a WAM daty.

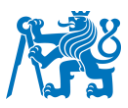

První a zároveň jednodušší metodou je použití Euklidovské metrika, kterou lze spočítat vzdálenosti dvou libovolných bodů, přičemž výsledek této odchylky bývá ve stejných jednotkách, jako osy *x* a *y*, v mém případě tedy ve stupních. K výpočtu použijeme vzorec

$$
m_e = \sqrt{\sum_{i=1}^n (x_i - y_i)^2}
$$

Jako druhou možnost používám Haversinovu vzdálenost [26], která je uzpůsobena pro výpočet vzdálenosti mezi dvěma body na kouli vzhledem k jejich zeměpisným šířkám a délkám. Ta se počítá pomocí vzorce

$$
H = 2r \arcsin\left(\sqrt{\sin^2\left(\frac{\varphi_1 + \varphi_2}{2}\right) + \cos\left(\varphi_1\right)\cos\left(\varphi_2\right)\sin^2\left(\frac{\lambda_2 + \lambda_1}{2}\right)}\right)
$$

V mém skriptu používám pro oba dva výpočty funkce v Pythonu, Euklidovskou metriku počítám pomocí funkce dist ze standardního balíčku math a pro Haversinovu vzdálenost používám funkci distance.geodesic z balíčku geopy.

Časový údaj výstupních WAM dat byl po dekódování zaznamenán ve vteřinách s několika desetinnými místy, ke kterým byla přiřazena pozice. Stažená ADS-B data však byla bohužel zaznamenávána v celých sekundách. Při porovnání obou dat bylo důležité, abych porovnával odchylku záznamů, které byly pořízeny ve stejný čas. Takové záznamy ale prakticky neexistují, proto jsem ve skriptu napsal podmínku, aby se tyto odchylky počítaly pouze ze záznamů, které jsou si časově blízko. Skript vzal hodnotu času z ADS-B dat a pokud našel v protějších datech čas, který byl v intervalu jedné desetiny sekundy, vypočítal odchylku vzdálenosti těchto záznamů a tu zapsal. Při cestovních nebo přibližovacích rychlostech větších letadel udělají tyto desetiny sekund značnou chybu.

## <span id="page-31-0"></span>**5.4 Vizualizace**

## <span id="page-31-1"></span>**5.4.1 Graf na vykreslení trasy jednoho letu**

Skript *plot\_track.py* obsahuje kromě filtrace dat zmíněné v části 5.1 navíc i možnost vykreslení trajektorií ze vstupních .csv souborů jako jednoduchý spojnicový graf. Graf obsahuje také vykreslení polohy Letiště Václava Havla v Praze jako orientačního bodu. Kolem LKPR je navíc

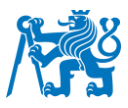

znázorněn kruh o poloměru 50 km, který slouží jako indikátor toho, jak blízko letadla proletěla. Skript slouží především k výběru kandidátů, kteří jsou vhodní pro další srovnávání.

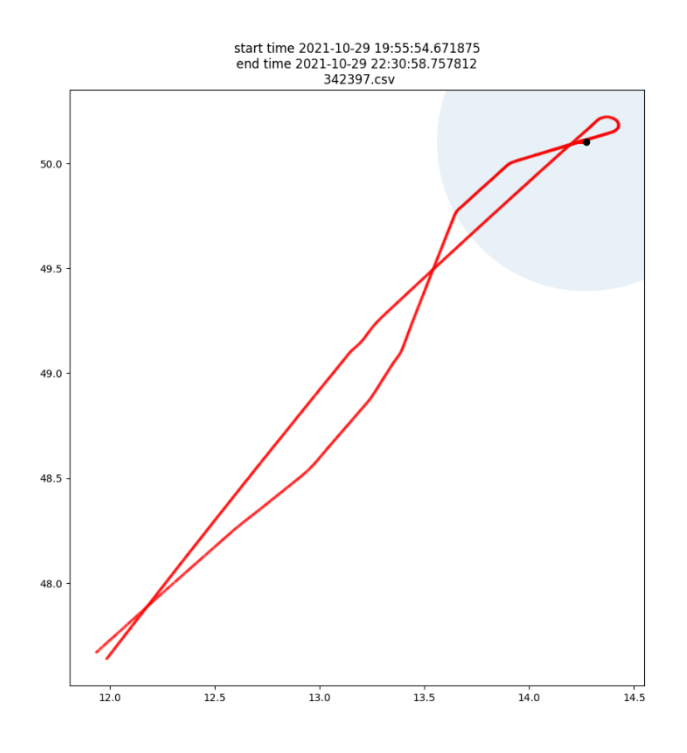

Obrázek 9 - Graf jednoduchého vykreslení trasy letadla z MLAT dat

## <span id="page-32-0"></span>**5.4.2 Graf na porovnání**

Skript *porovnani\_final.py* obsahuje porovnání dat z obou zdrojů a jejich zobrazení na mapový podklad. Pro porovnání skript načetl data z .csv souborů ze dvou složek, obsahujících obě sady dat. Jestliže skript našel soubory, které byly pojmenovány stejně, vykreslil je do jednoho grafu, načetl podle přiblížení na určitou oblast mapu z OpenStreetMap a nakonec vykreslil odchylku vzdálenosti jednotlivých bodů v podobě Haversinovy vzdálenosti.

#### *Zobrazení letů na mapě*

<span id="page-32-1"></span>Pro vykreslení mapového podkladu jsem použil volně dostupný Python balíček *TileMapBase*, který mi dovolil jednoduše překrýt trasy letů statickou mapou. Jako zdroj pro práci s touto knihovnou jsem použil stránku [14].

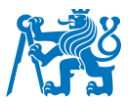

Následující obrázky slouží jako příklady výstupu skriptu *porovnani\_final.py*, ve kterém jsem použil tuto metodu zobrazování trajektorií letů. Skript obsahuje popisky, pro jeho použití včetně ovládání mapy.

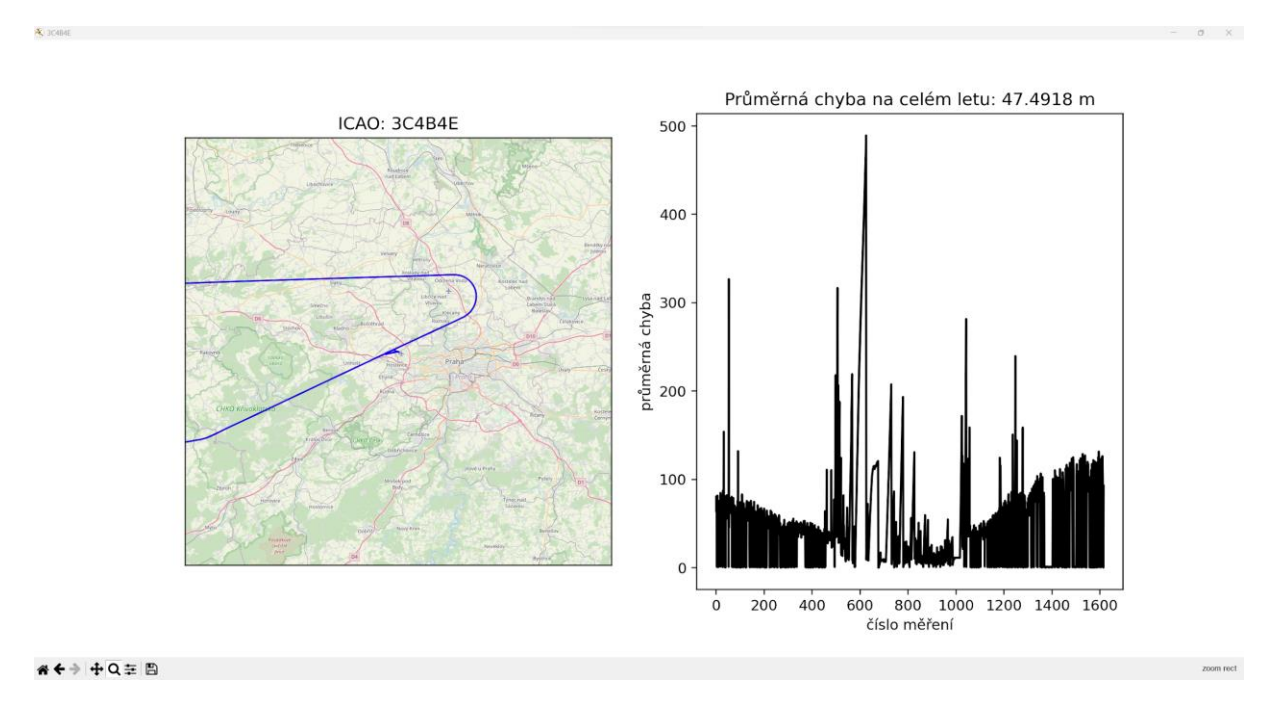

Obrázek 10 - Okno výstupu ze skriptu *porovnani\_final.py*

Výstup ze skriptu jsem rozdělil do dvou grafů, které jsem spojil v jednom okně, které se uživateli ukáže poté, co skript spočítá všechny potřebné proměnné k vytvoření těchto grafů. Uživatel může různé části grafu přibližovat a hýbat s nimi, nebo si celé okno uložit v aktuálním stavu jako obrázek .png.

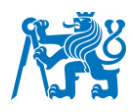

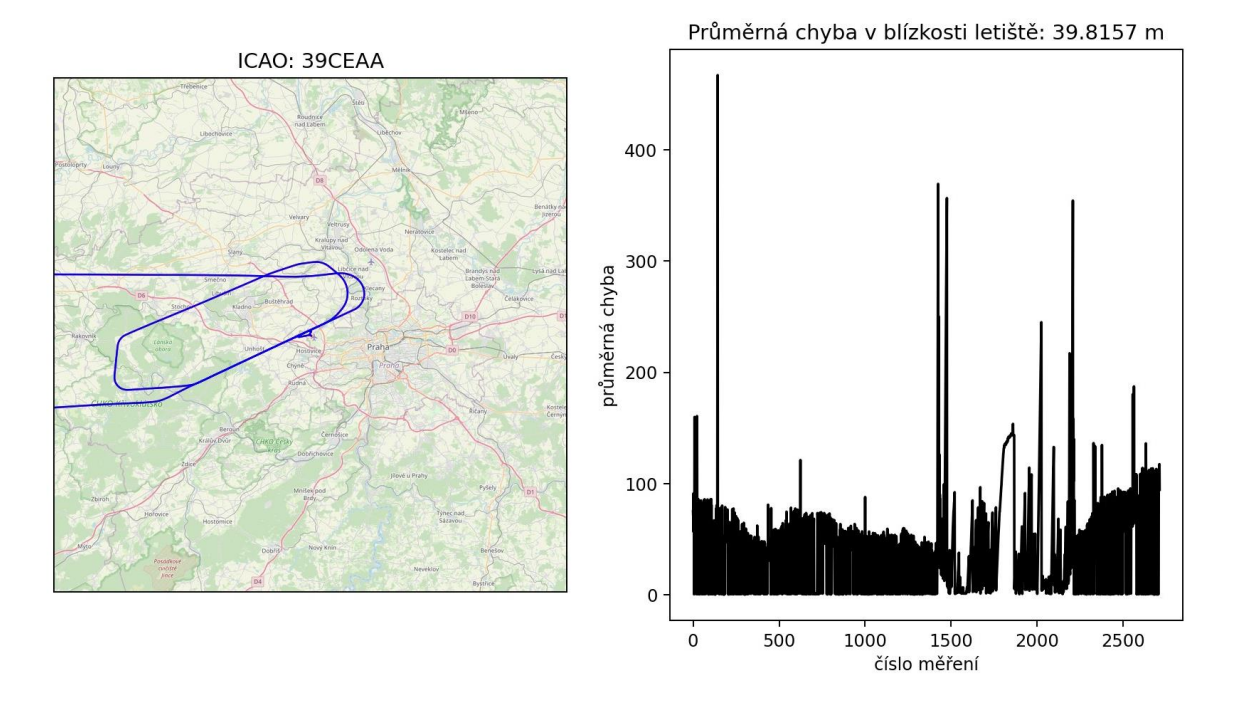

Obrázek 11 - Znázornění výstupního grafu pro let 39CEAA

Na tomto obrázku lze vidět zobrazení trasy letu konkrétního letadla a graf jeho průměrné chyby v přibližně padesáti kilometrovém okolí letiště. Abychom na zobrazení viděli rozdíl v datech z obou typů měření, můžeme si mapu přiblížit v okně. To však značně sníží rozlišení mapy. Pokud chceme mapu s lepším rozlišením a větším přiblížením upravit v programu parametr degree range.

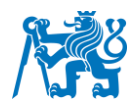

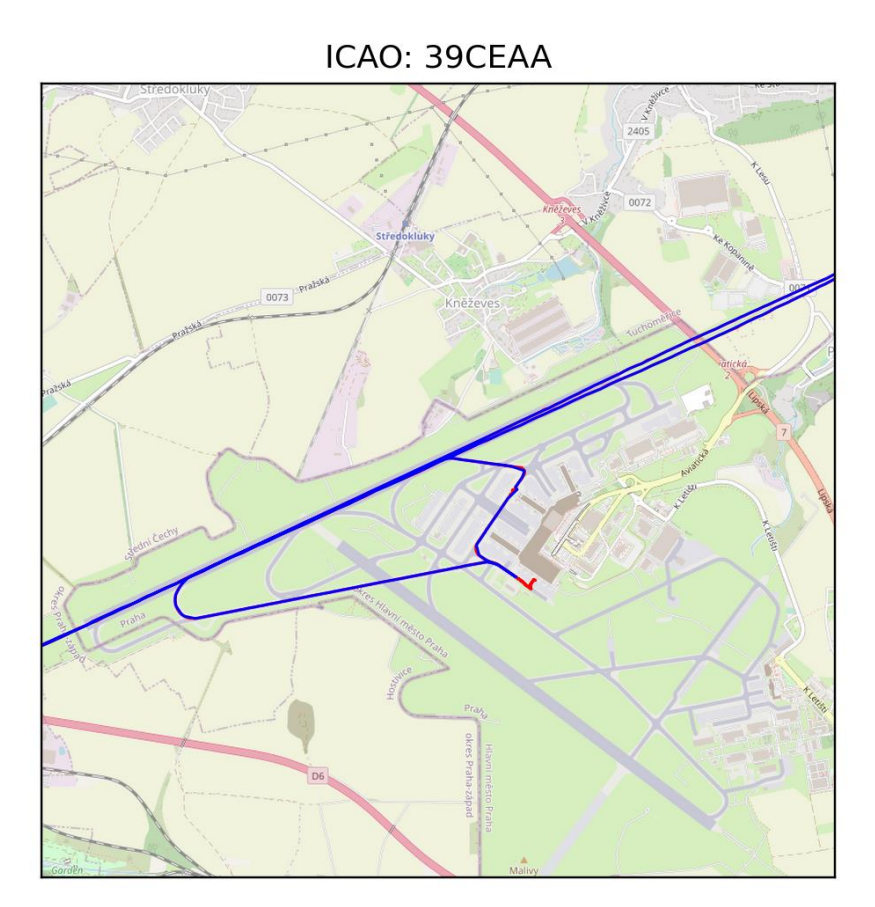

Obrázek 12 - Přiblížený pohled na celé letiště a trasu letadla 39CEAA

Na obrázku 12 už vidíme mírné rozdíly mezi modrou (ADS-B) a červenou (ASTERIX) trajektorií, a to hlavně na zemi, kde jsou data ADS-B značně zkreslená, což je stav, který jsem na zemi pozoroval téměř u všech letů.

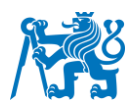

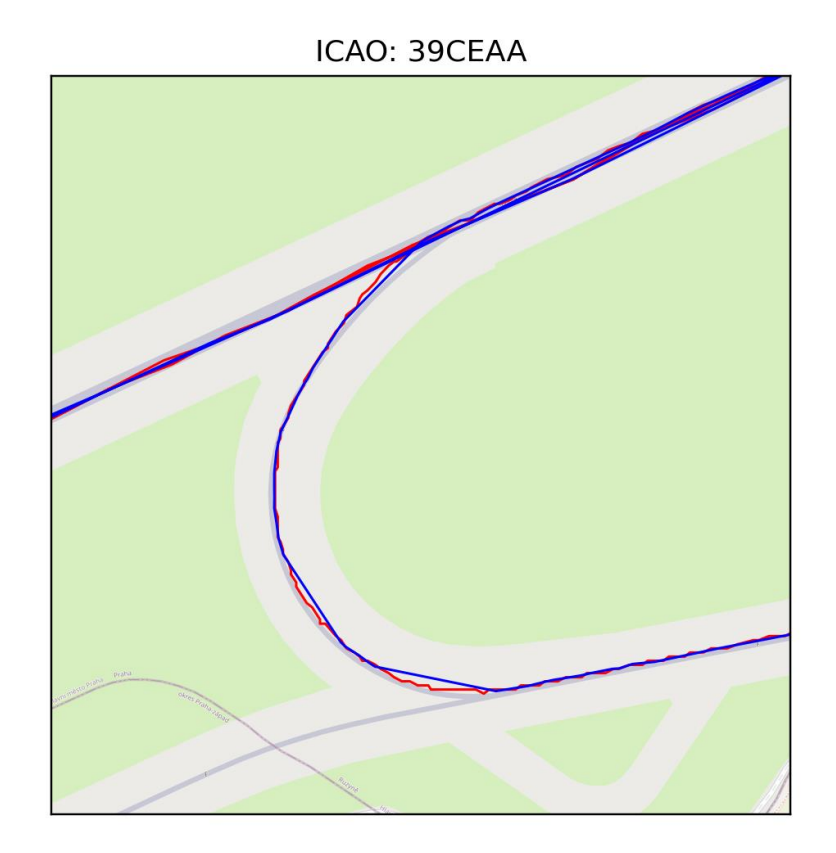

Obrázek 13 - Přiblížený pohled na křižovatku mezi TWY E, F a RWY 06/24

Na obrázku 13 můžeme vidět, že rozdíl obou typů dat není nijak zásadní, což je správně.

Pro lepší popis jsem zde vložil ještě jednu verzi již zmíněného letu (Obrázek 14), kde letadlo dvakrát přelétá nad dálnicí D7 u letiště a jsou zde vidět ještě více přiblížené trasy.

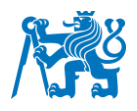

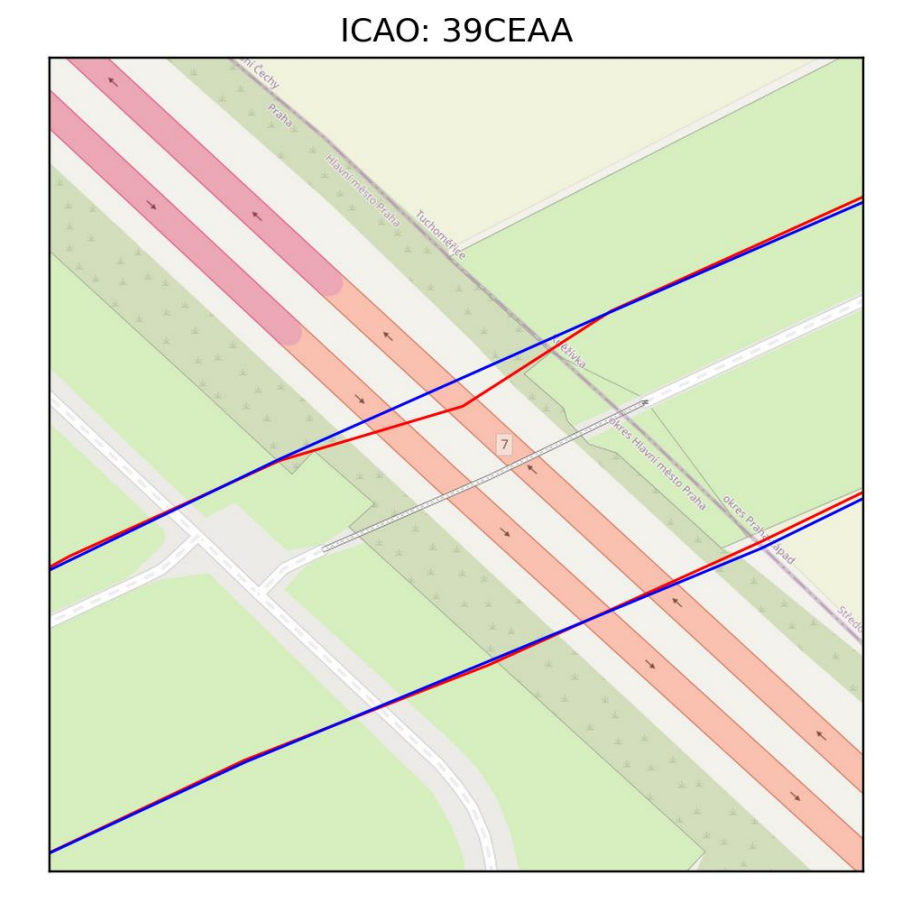

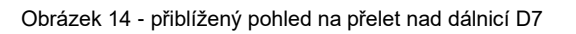

V přílohách práce můžete najít několik příkladů dalších letů a také příklady pohybu vozidel po letištní ploše.

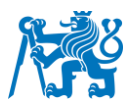

# <span id="page-38-0"></span>**6 Výsledky práce**

Cílem této práce bylo porovnat nasbíraná data z obou systémů, jak MLAT, tak ADS-B, a určit vliv sluneční aktivity na tato data. Očekáváním bylo, že data získaná skrze multilateraci by měla zůstat neměnná, jelikož by na ně měla mít sluneční aktivita vcelku zanedbatelný vliv. ADS-B data by se měla naproti tomu od těch druhých lišit, z důvodu závislosti na vesmírném počasí.

# <span id="page-38-1"></span>**6.1 Sluneční aktivita**

Každá stránka na monitorování vesmírného počasí udává jiný údaj o času největšího efektu sluneční erupce, která nastala 28. října 2021. Podle stránky SpaceWeatherLive [19], z níž jsem čerpal, došlo k vyvrcholení této události téhož dne v 15:35 UTC.

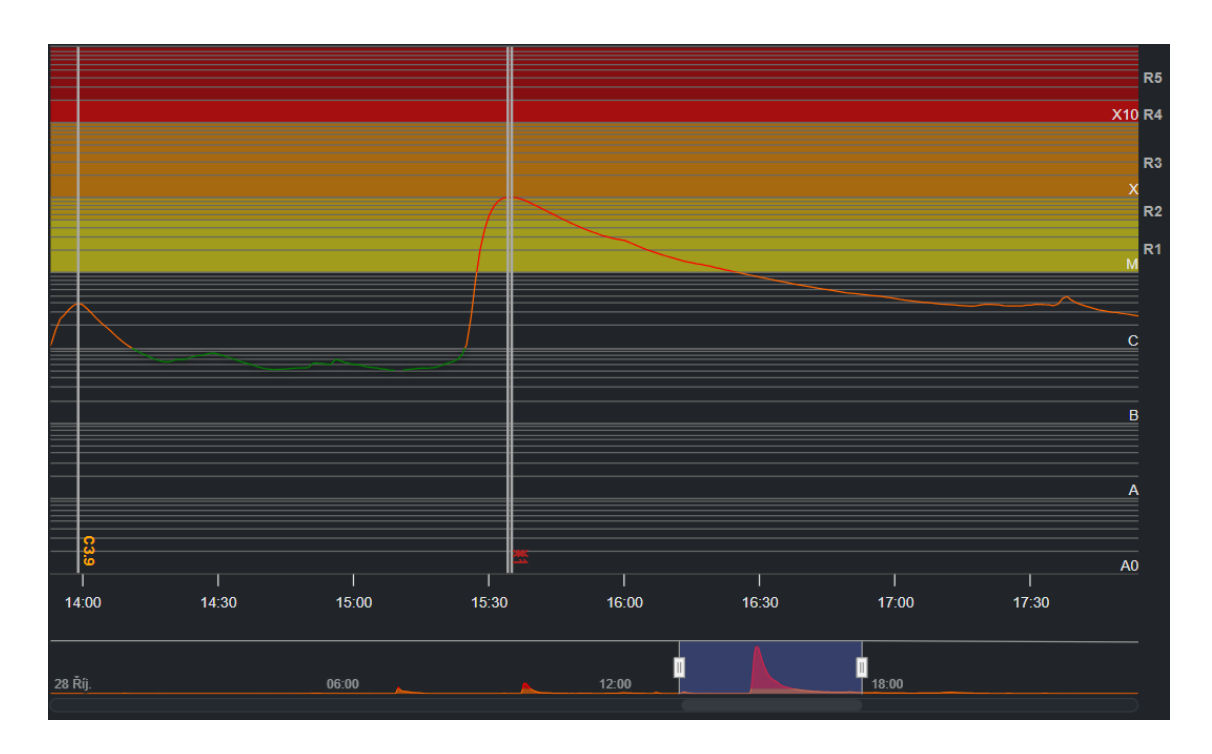

Obrázek 15 - Přiblížený graf sluneční erupce 28. října 2021 [19]

Pokud bychom si zvolili záložku *Report sluneční aktivity* na této stránce [19], tak se můžeme dočíst, že první den (29. října) se očekává klidné až neklidné geomagnetické pole, druhý den (30. října) klidné až silné bouřky a třetí den (31. října) klidné až slabé bouřky. Z těchto informací jsem usoudil, že vliv této události by měl nastat až o pár dnů později po sluneční aktivitě.

Tabulka 3 - Pravděpodobnosti geomagnetické aktivity pro střední zeměpisné šířky

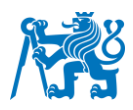

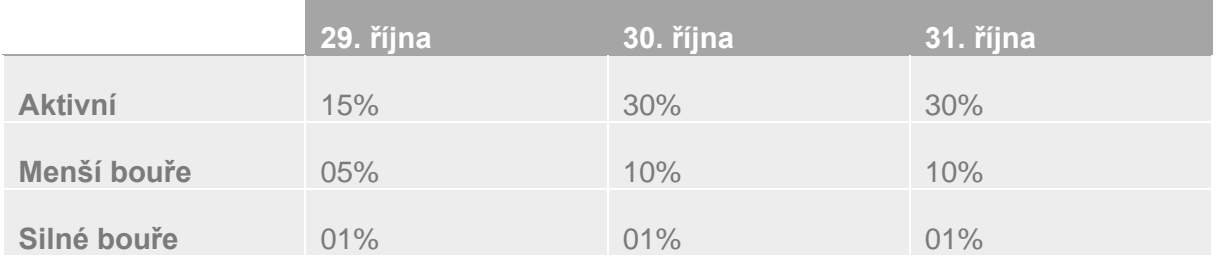

# <span id="page-39-0"></span>**6.2 Zpracovaná data**

Následující tabulky obsahují lety, které jsem se rozhodl porovnávat na základě kritérií popsaných v kapitole 5. Do dalších výpočtů, jako jsou průměrné odchylky, tedy nezahrnuji záznamy pohybů na zemi, a záznamy, které jsem označil za zajímavé. Tato data disponují mnohem většími chybami.

<span id="page-39-1"></span>Následující tabulky obsahují údaje o průměrných chybách jednotlivých letů v daných dnech.

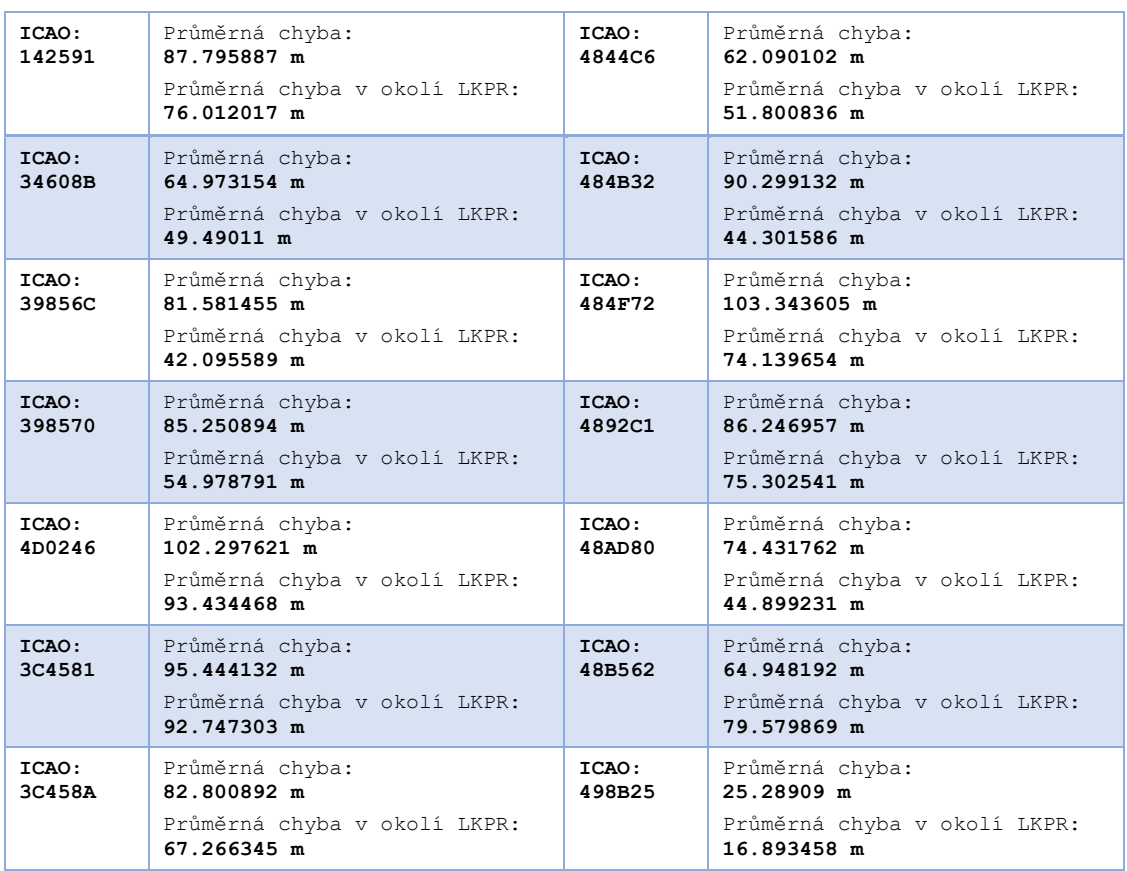

#### *28. říjen 2021* Tabulka 4 - Záznam všech vhodných letů za 28. říjen

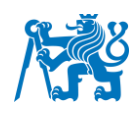

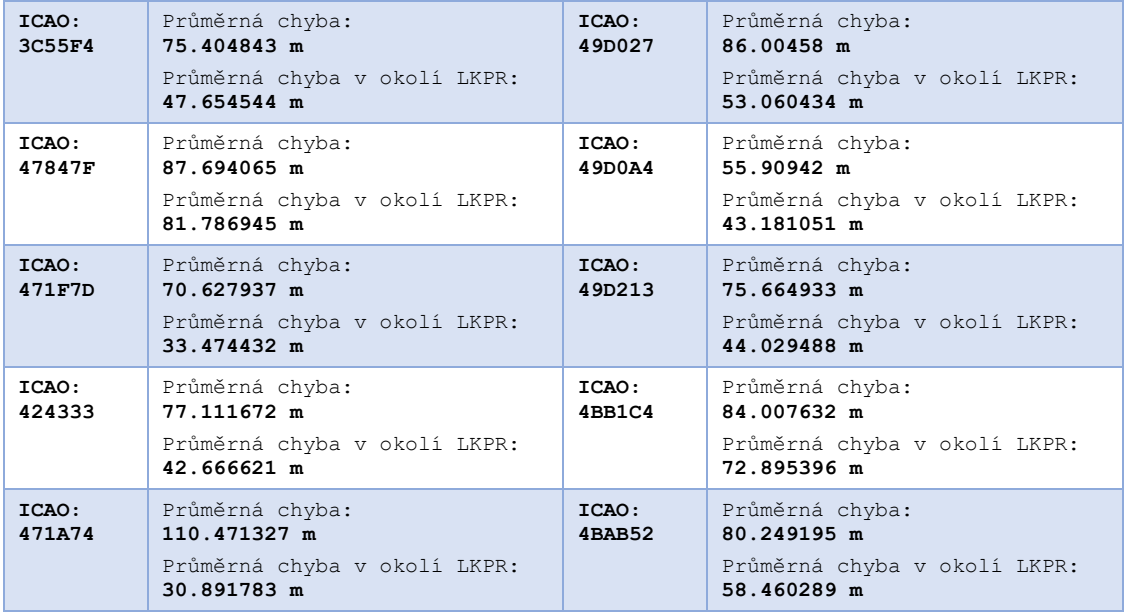

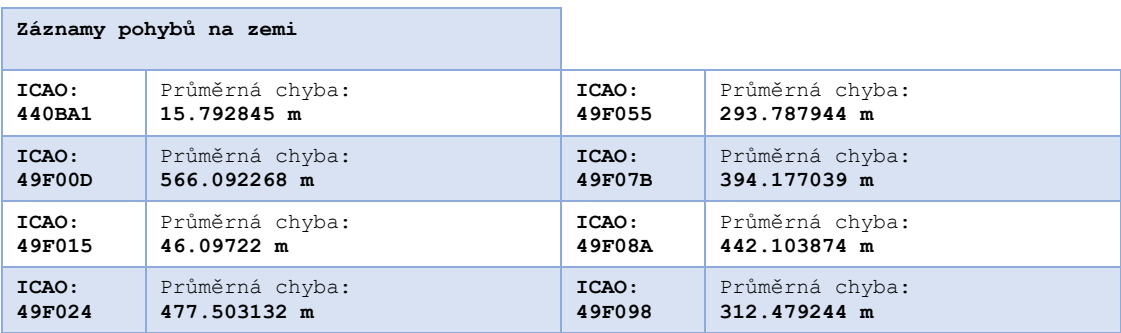

Příloha obsahuje příklady zobrazení na mapě i pro pohyby na zemi. Tyto záznamy jsem oddělil i z důvodu, že toto pravděpodobně nebudou záznamy letounů, ale spíše jiných letištních pozemních vozidel, které taky v několika případech disponují odpovídači, většinou z důvodu bezpečnosti a komunikace. Do výpočtů jsem tyto záznamy nezahrnoval. V následujících tabulkách se lze setkat i se záznamy, které mi přišly zajímavé, většinou z jejich neobvyklých tras nebo kvůli velikosti jejich odchylek.

#### *29. říjen 2021*

Tabulka 5 - Záznam všech vhodných letů za 29. říjen

<span id="page-40-0"></span>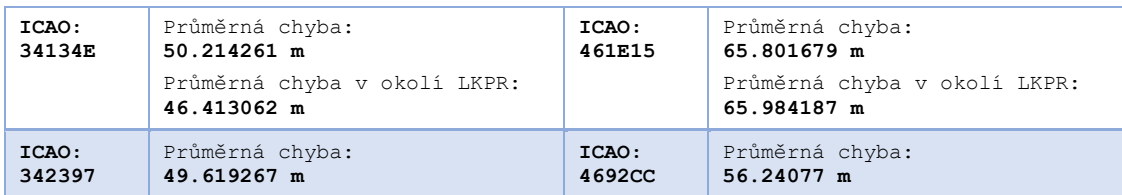

 $\cdot$ 

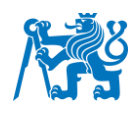

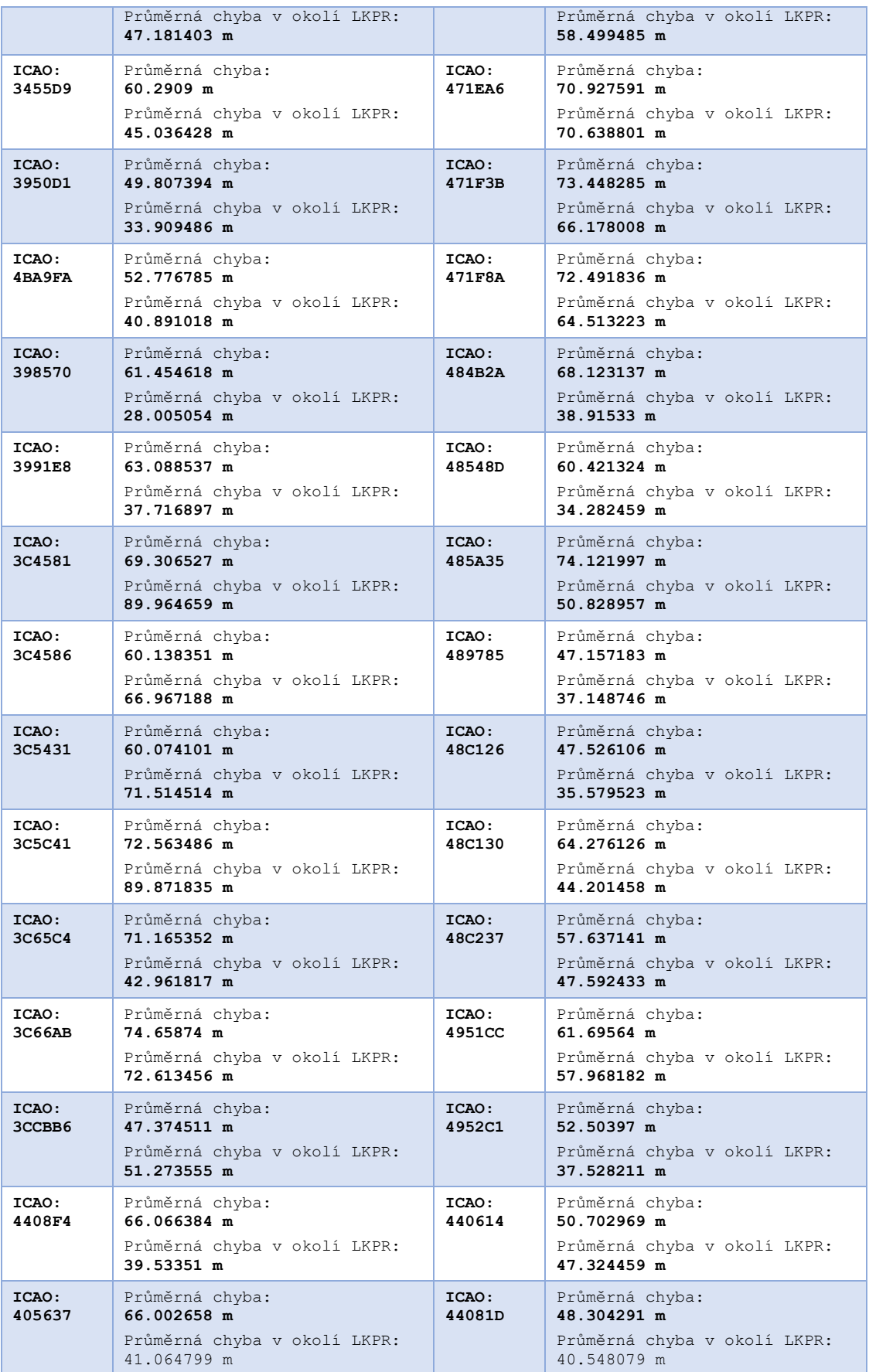

 $\cdot$ 

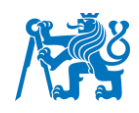

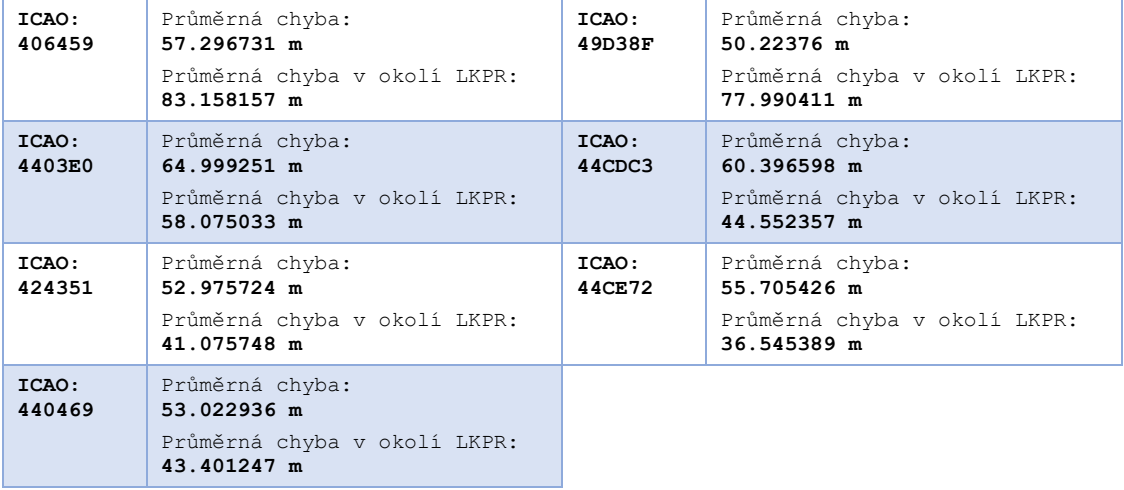

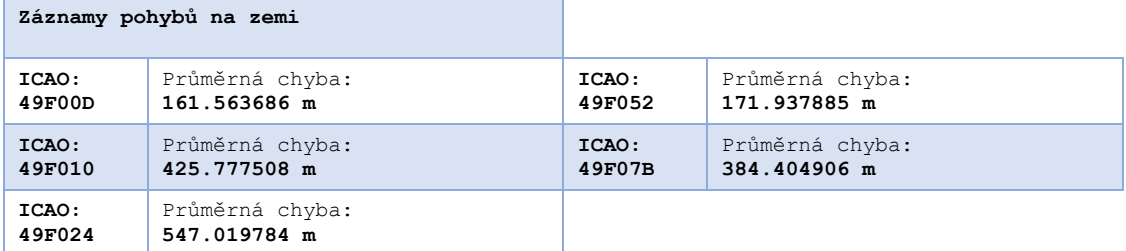

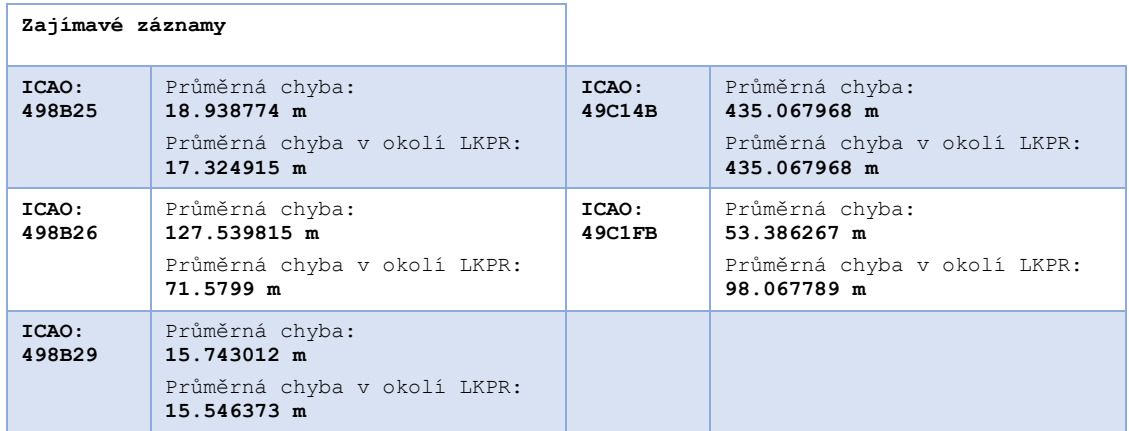

#### *30. říjen 2021*

Tabulka 6 - Záznam všech vhodných letů za 30. říjen

<span id="page-42-0"></span>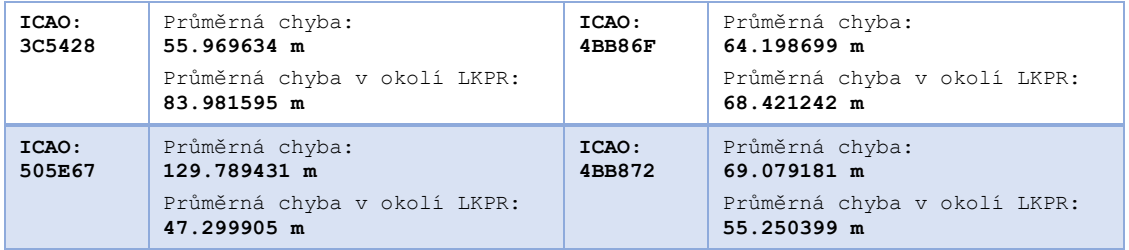

 $\cdot$ 

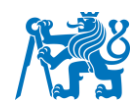

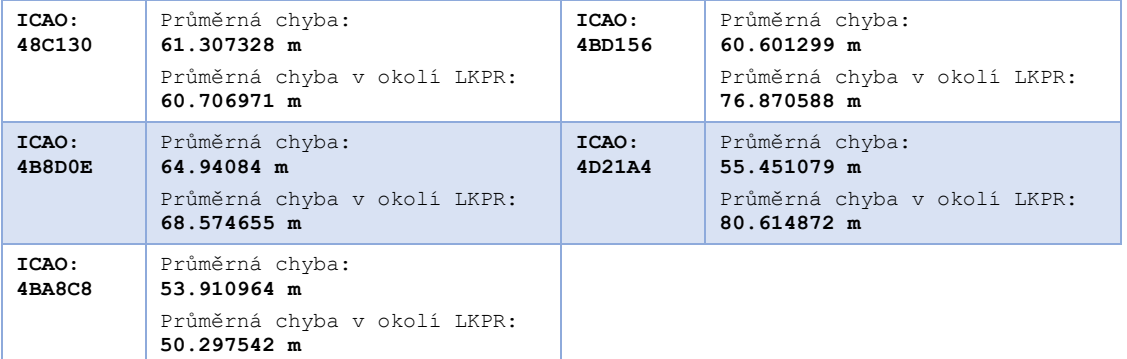

#### *31. říjen 2021*

Tabulka 7 - Záznam všech vhodných letů za 31. říjen

<span id="page-43-0"></span>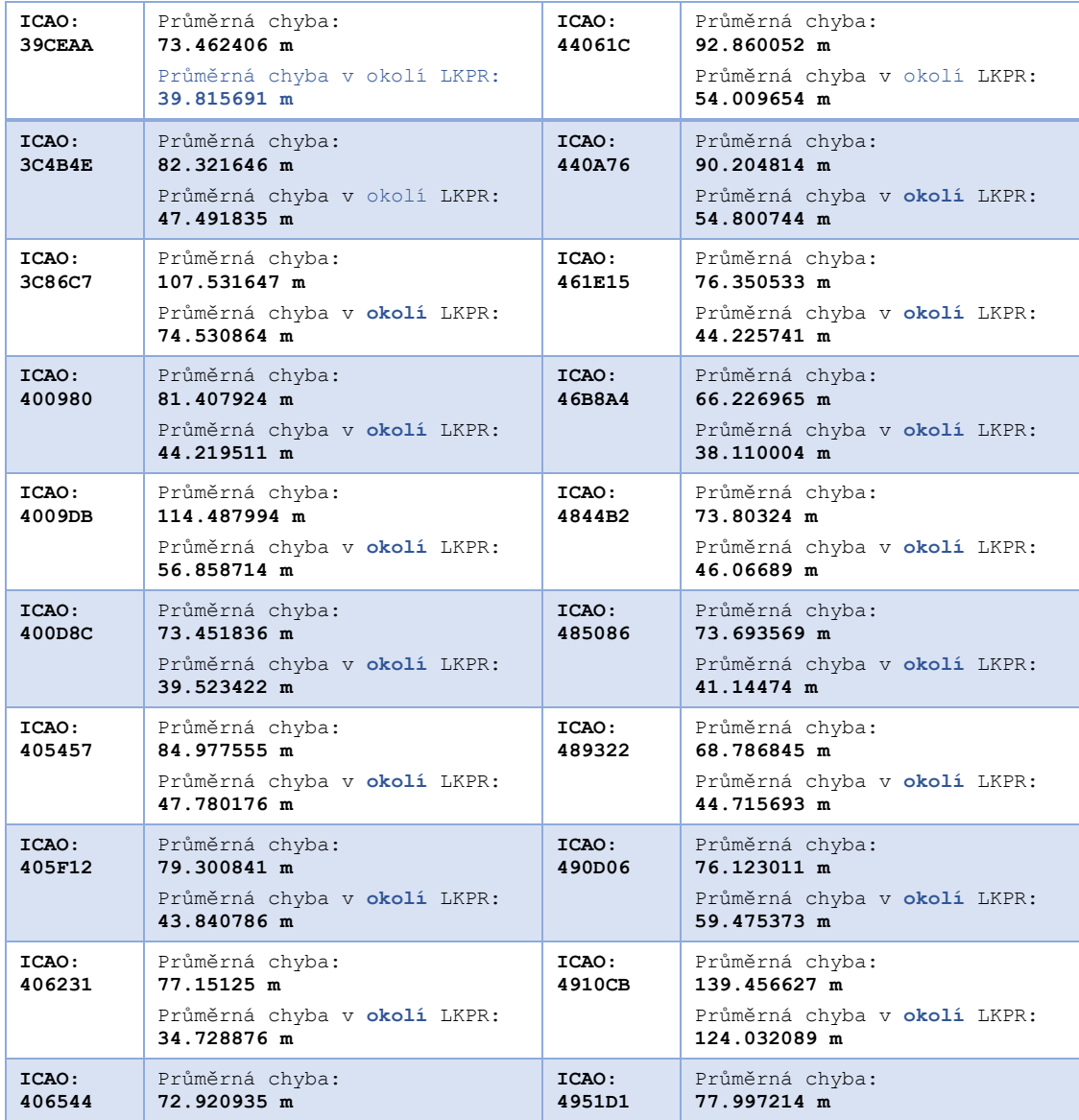

 $\cdot$ 

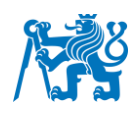

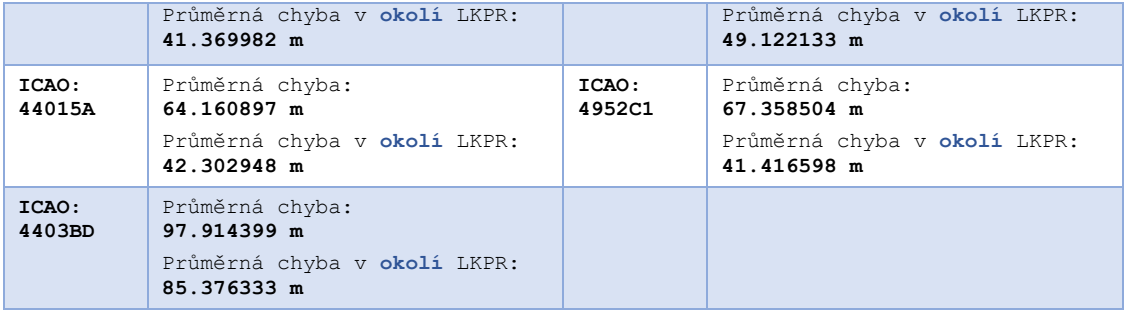

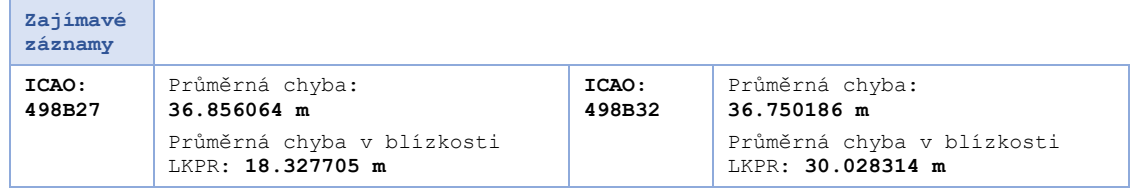

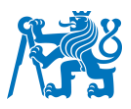

# <span id="page-45-0"></span>**6.3 Zhodnocení výpočtů**

V následující tabulce uvádím základní statistiky, které jsem spočítal pro jednotlivé dny:

- **Průměrná chyba dne** hodnota, která značí průměrnou chybu všech letadel z dané tabulky (vyjma těch o kterých jsem psal v předešlém odstavci) za celý jejich let
- **Denní směrodatná odchylka** míra rozptýlení hodnot ostatních letů od průměrné chyby dne.
- **Průměrná chyba LKPR** takto jsem si označil hodnotu, která měří průměr průměrné chyby všech letadel z dané tabulky (vyjma těch o kterých jsem psal v předešlém odstavci) za jejich pobyt v blízkosti letiště Václava Havla, přičemž tuto blízkost letišti jsem již dříve nastavil na okruh padesáti kilometrů
- **Směrodatná odchylka LKPR** míra rozptýlení hodnot ostatních letů od průměrné chyby LKPR.

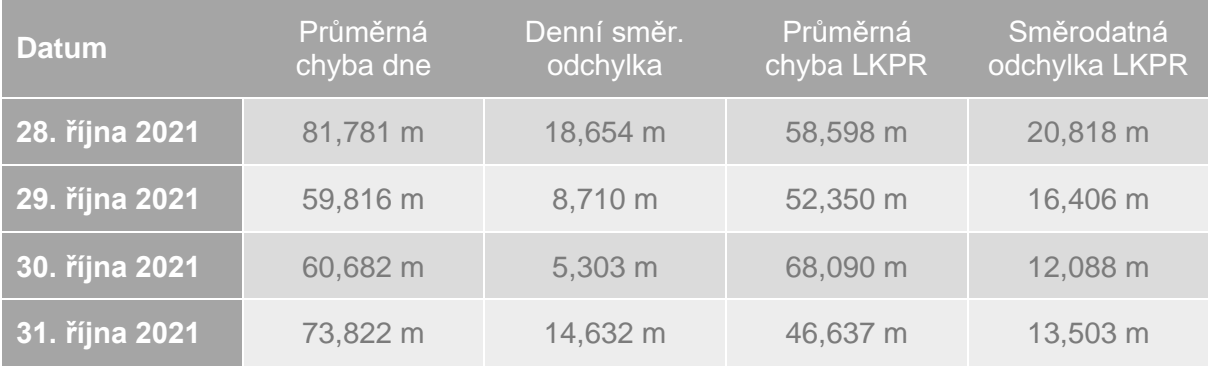

#### Tabulka 8 - Shrnutí výsledků

Podle těchto výsledků lze říci, že zaměření se pouze na okolí letiště v Praze téměř vždy snížilo průměrnou chybu, dle mého očekávání. K tomuto nedošlo pouze u dat ze 30. října, což dávám za následek malému počtu letadel, ze kterých jsem měl na výběr pro porovnání po vyfiltrování.

Z dat, která jsem získal je vidět, že největší odchylky jsem zaznamenal hned 28. října. Průměrná chyba dne, denní směrodatná odchylka a směrodatná odchylka LKPR jsou tři parametry, které jsou největší právě u tohoto dne. To by naznačovalo, že efekt sluneční aktivity nastal opravdu ještě téhož dne.

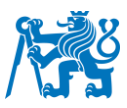

Na závěr mohu dodat, že vesmírné počasí, v tomto případě zastoupené sluneční aktivitou, opravdu má vliv na přesnost a funkčnost systému GNSS a tedy i na přesnost ADS-B dat. Ačkoliv důsledek sluneční aktivity je na výsledcích vidět, není tak značný, jak jsem očekával.

# <span id="page-46-0"></span>**6.4 Chyby v postupu porovnání**

Jedním z nedostatků této práce je, že jsem porovnával diskrétní data, nikoliv spojitá. Data z obou zdrojů obsahovala údaje v různých časech, proto výpočet vzdálenosti pomocí Haversinovy vzdálenosti nebyl úplně přesný, jelikož jsem vzdálenost musel počítat v bodech si blízkých a ne přesných. Tento problém by se dal vyřešit pomocí interpolace jedné sady dat do časových značek té druhé, abychom mohli počítat vzdálenost ve stejných časech, ale to se ukázalo jako problém nad rámec mých schopností.

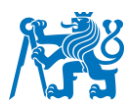

# <span id="page-47-0"></span>**7 Použitý software**

# <span id="page-47-1"></span>**7.1 Sky Analyzer for ASTERIX**

Sky Analyzer for ASTERIX [17] je výkonný nástroj pro otevírání, dekódování, analýzu a kontrolu sledovacích dat ve formátu ASTERIX (Eurocontrol All Purpose STructured Eurocontrol SuRveillance Information EXchange). Pro pochopení dekódování a struktury zpráv byl pro mne tento nástroj velice cenný.

# <span id="page-47-2"></span>**7.2 PyCharm Community Edition 2022**

PyCharm Community Edition je bezplatné integrované vývojové prostředí (IDE) s otevřeným zdrojovým kódem pro programovací jazyk Python. Vyvinula ho společnost JetBrains a nabízí bohatý editor kódu, integrovaný debugger, integraci správy verzí, podporu webových frameworků, testovacích nástrojů, vědeckých knihoven a dalších funkcí. Zaměřuje se na individuální vývojáře, amatérské uživatele a malé projekty a poskytuje základní funkce pro vylepšení vývoje v jazyce Python, takže je oblíbenou volbou pro ty, kteří hledají výkonné IDE bez potřeby pokročilých profesionálních nástrojů, které se nacházejí v jeho placené verzi PyCharm Professional Edition. Tím byl pro mě stěžejním nástrojem v průběhu mé práce.

# <span id="page-47-3"></span>**7.3 PuTTY**

PuTTY je bezplatný, open source a široce používaný emulátor terminálu a síťový nástroj, který umožňuje bezpečné připojení ke vzdáleným zařízením a serverům. Je k dispozici pro systémy Windows a Unix-like. PUTTY podporuje SSH, Telnet a sériová připojení a nabízí šifrovanou komunikaci pro bezpečný přístup. Jeho emulace terminálu umožňuje uživatelům komunikovat se vzdálenými systémy, provádět příkazy a spravovat soubory. Uživatelé mohou ukládat nastavení připojení jako "relace" pro rychlý přístup k často používaným serverům. Nástroj také podporuje ověřování pomocí klíčů SSH pro zvýšení bezpečnosti. Díky své jednoduchosti, všestrannosti a oblíbenosti je PuTTY oblíbenou volbou mezi správci systémů, síťovými inženýry a vývojáři pro vzdálenou správu systému a bezpečný přenos souborů. Já jej používal jako nástroj pro získání mých ADS-B dat.

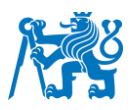

# <span id="page-48-0"></span>**8 Závěr**

Cílem mé práce bylo porovnání dat ze dvou na sobě nezávislých systémů pro určování polohy letadel a zkoumání vlivu vesmírného počasí na tato data.

V první kapitole jsem se zabýval vesmírným počasím, popsal jsem, jaké jevy mohou mít za následek zkreslení údajů o polohové informaci ze systému využívajícího GNSS. Dále jsem se zabýval systémem ADS-B a jeho zprávami. V této kapitole jsem popisoval i způsob, jakým jsem tato data třídil a filtroval. V následující kapitole jsem se zabýval druhým systémem s názvem WAM, který je založen na technologii MLAT. Zde jsem také popsal jeho princip a zaměřil se na signály, které systém využívá pro zjištění polohy cíle.

V této kapitole jsem se také věnoval nejtěžšímu segmentu této práce, a to dekódování formátu ASTERIX, který WAM využívá. Dekódování bylo značně složité a časově náročné. Zde bych zmínil, že skripty kódů pro toto dekódování jsem tvořil již s úmyslem dát je volně ke stažení, aby je mohl využít kdokoliv, kdo by potřeboval podobná data dekódovat, jelikož se informace k dekódování tohoto formátu velice obtížně hledají a často jsou metody vcelku zbytečně složité a je k nim potřeba několik různých programů zároveň.

V posledních dvou kapitolách jsem se věnoval výběru konkrétních letů pro výpočet odchylky mezi údaji ze systémů ADS-B a WAM. Vytvořil jsem skript v jazyce Python, který vykreslil trajektorie z obou zdrojů na mapový podklad a vypočítal a graficky znázornil odchylku pomocí Haversinovy vzdálenosti. Odchylku jsem spočítal vždy jak pro celý let, tak i pouze za dobu, po kterou se letadlo nacházelo v blízkosti Letiště Václava Havla.

Výsledná data jsem poté zapsal do tabulek a srovnal všechny měřené dny. Dospěl jsem k závěru, že mezi zmiňovanými dvěmi způsoby měření polohové informace jsou vždy nějaké rozdíly a tyto rozdíly jsou pravděpodobně umocňovány při větší aktivitě Slunce a jiných událostí, souvisejících s vesmírným počasím.

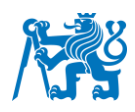

# <span id="page-49-0"></span>**9 Bibliografie**

- [1] A Quick Guide To OpenSky's Impala Shell. *The OpenSky Network* [software]. 2023, 2013-2023 [cit. 2023-04-15]. Dostupné z: https://opensky-network.org/data/impala
- [2] Asterix4py. *PyPI* [software]. 2010 [cit. 2023-04-15]. Dostupné z: <https://pypi.org/project/asterix4py/>
- [3] ASTERIX Tools. *Radartutorial* [online]. [cit. 2023-05-05]. Dostupné z: <https://www.radartutorial.eu/10.processing/sp55.en.html>
- [4] Automatic dependent surveillance broadcast. In: *EUROCONTROL* [online]. [cit. 2023-04-06]. Dostupné z: [https://www.eurocontrol.int/service/automatic-dependent](https://www.eurocontrol.int/service/automatic-dependent-surveillance-broadcast)[surveillance-broadcast](https://www.eurocontrol.int/service/automatic-dependent-surveillance-broadcast)
- [5] EUROCONTROL Specification for Surveillance Data Exchange ASTERIX: Part 12 Category 21 ADS-B Target Reports. *EUROCONTROL* [online]. 2015 [cit. 2023-05- 05]. Dostupné z:

[https://www.eurocontrol.int/sites/default/files/content/documents/nm/asterix/20150615](https://www.eurocontrol.int/sites/default/files/content/documents/nm/asterix/20150615-asterix-adsbtr-cat021-part12-v2.4.pdf) [-asterix-adsbtr-cat021-part12-v2.4.pdf](https://www.eurocontrol.int/sites/default/files/content/documents/nm/asterix/20150615-asterix-adsbtr-cat021-part12-v2.4.pdf)

- [6] EUROCONTROL Standard Document for Surveillance Data Exchange: Part 1 All Purpose Structured Eurocontrol Surveillance Information Exchange. *EUROCONTROL* [online]. 2012 [cit. 2023-05-05]. Dostupné z: <https://www.eurocontrol.int/sites/default/files/2019-06/part-1-asterix-structure.pdf>
- [7] Guidance Material on Generation, Processing & Sharing of Asterix Category 21 ADS-B Messages. *ICAO* [online]. [cit. 2023-05-05]. Dostupné z: [https://www.icao.int/APAC/Documents/edocs/cns/Guidance%20Material%20on%20A](https://www.icao.int/APAC/Documents/edocs/cns/Guidance%20Material%20on%20ASTERIX.pdf) [STERIX.pdf](https://www.icao.int/APAC/Documents/edocs/cns/Guidance%20Material%20on%20ASTERIX.pdf)
- [8] KAPOOR, Rohan, Subramanian RAMASAMY, Alessandro GARDI, Chad BIEBER, Larry SILVERBERG a Roberto SABATINI. A Novel 3D Multilateration Sensor Using Distributed Ultrasonic Beacons for Indoor Navigation. *Sensors* [online]. 2016, **16**(10) [cit. 2023-07-06]. ISSN 1424-8220. Dostupné z: doi:10.3390/s16101637
- [9] KULHÁNEK, Petr. Astronomický kurz I 3. lekce, Slunce [přednáška]. In: YouTube kanál Planetum [online]. Praha: Planetum, 17. listopadu 2021. [vid. 2023-04-06]. Záznam dostupný z:<https://www.youtube.com/watch?v=gdXgS3nndRw>
- [10] KULHÁNEK, Petr. Magnetická pole ve sluneční soustavě II: Terestrické planety. *Astropis*. 2006, **2006**(4), 21-25.
- [11] MLAT. *Air Navigation* [online]. [cit. 2023-05-08]. Dostupné z: <https://www.airnav.eu/index.php?stranka=mlat>

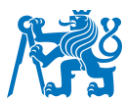

- [12] O SpaceWeatherLive. *SpaceWeatherLive* [online]. 2023, 2003-2023 [cit. 2023-06-06]. Dostupné z:<https://www.spaceweatherlive.com/cs/o.html>
- [13] Overview of Automatic Dependent Surveillance-Broadcast (ADS-B) Out. In: *ICAO* [online]. [cit. 2023-05-06]. Dostupné z: [https://www.icao.int/NACC/Documents/Meetings/2021/ADSB/P01-](https://www.icao.int/NACC/Documents/Meetings/2021/ADSB/P01-OverviewADSBOut-ENG.pdf) [OverviewADSBOut-ENG.pdf](https://www.icao.int/NACC/Documents/Meetings/2021/ADSB/P01-OverviewADSBOut-ENG.pdf)
- [14] Plot GPS Trajectories using Matplotlib. *Sasan Jafarnejad* [online]. 2022 [cit. 2023-07- 07]. Dostupné z: https://sasan.jafarnejad.io/post/trip-plot-basemap-python-matplotlib/
- [15] Polární záře pozorovaná z raketoplánu Discovery v květnu 1991. In: *Wikipedia* [online]. 1991 [cit. 2023-07-06]. Dostupné z: [https://cs.wikipedia.org/wiki/Vesm%C3%ADrn%C3%A9\\_po%C4%8Das%C3%AD#/m](https://cs.wikipedia.org/wiki/Vesm%C3%ADrn%C3%A9_po%C4%8Das%C3%AD#/media/Soubor:Aurora-SpaceShuttle-EO.jpg) [edia/Soubor:Aurora-SpaceShuttle-EO.jpg](https://cs.wikipedia.org/wiki/Vesm%C3%ADrn%C3%A9_po%C4%8Das%C3%AD#/media/Soubor:Aurora-SpaceShuttle-EO.jpg)
- [16] Satellite Based Augmentation System (SBAS). *SKYbrary* [online]. 2023, 2021-2023 [cit. 2023-08-06]. Dostupné z: [https://skybrary.aero/articles/satellite-based](https://skybrary.aero/articles/satellite-based-augmentation-system-sbas)[augmentation-system-sbas](https://skybrary.aero/articles/satellite-based-augmentation-system-sbas)
- [17] SINOATC. *Sky Analyzer for ASTERIX* [software]. 2013-2022 [cit. 2023-04-11]. Dostupné z: http://www.slunecnice.cz/sw/google-chrome/. Požadavky na systém: Windows 64-bit.
- [18] Sluneční erupce čtvrtek 28. října 2021. *SpaceWeatherLive.com* [online]. 2021 [cit. 2023-08-07]. Dostupné z:

https://www.spaceweatherlive.com/cs/archiv/2021/10/28/xray.html

- [19] *SPACE WEATHER EFFECTS ON AIRCRAFT NAVIGATION: A PILOT'S PERSPECTIVE*. Baylor University, 2013. Honors Thesis. Baylor University.
- [20] SUN, Junzi. ADS-B Decoding Guide. In: *AirMetar* [online]. [cit. 2023-04-06]. Dostupné z:<http://airmetar.main.jp/radio/ADS-B%20Decoding%20Guide.pdf>
- [21] The 1090 Megahertz Riddle: A Guide to Decoding Mode S and ADS-B Signals. *Mode-S* [online]. 2021 [cit. 2023-05-06]. Dostupné z: [https://mode](https://mode-s.org/decode/content/ads-b/1-basics.html)[s.org/decode/content/ads-b/1-basics.html](https://mode-s.org/decode/content/ads-b/1-basics.html)
- [22] The Great Debate: is ADS-B good or bad? In: *Air Facts Journal* [online]. 2013 [cit. 2023-04-06]. Dostupné z: [https://airfactsjournal.com/2013/04/the-great-debate-is-ads](https://airfactsjournal.com/2013/04/the-great-debate-is-ads-b-good-or-bad/)[b-good-or-bad/](https://airfactsjournal.com/2013/04/the-great-debate-is-ads-b-good-or-bad/)
- [23] UJCOVÁ, Marcela. Navigace v letecké dopravě s využitím MLAT systémů. *Perner's Contacts*. Univerzita Pardubice, 2010, **5**(3), 381-386.
- [24] Wide Area Multilateration: Report on EATMP TRS 131/04. *EUROCONTROL* [online]. 2005 [cit. 2023-08-06]. Dostupné z:

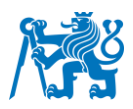

[https://www.eurocontrol.int/sites/default/files/2019-05/surveilllance-report-wide-area](https://www.eurocontrol.int/sites/default/files/2019-05/surveilllance-report-wide-area-multilateration-200508.pdf)[multilateration-200508.pdf](https://www.eurocontrol.int/sites/default/files/2019-05/surveilllance-report-wide-area-multilateration-200508.pdf)

- [25] Základy vesmírného počasí. *SpaceWeatherLive* [online]. 2023, 2003-2023 [cit. 2023- 06-06]. Dostupné z:<https://www.spaceweatherlive.com/cs/pomoc.html>
- [26] Calculating distance between two geo-locations in Python. *Towards Data Science* [online]. 2020 [cit. 2023-08-07]. Dostupné z: https://towardsdatascience.com/calculating-distance-between-two-geolocations-inpython-26ad3afe287b

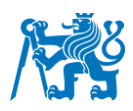

# **Seznam symbolů a zkratek**

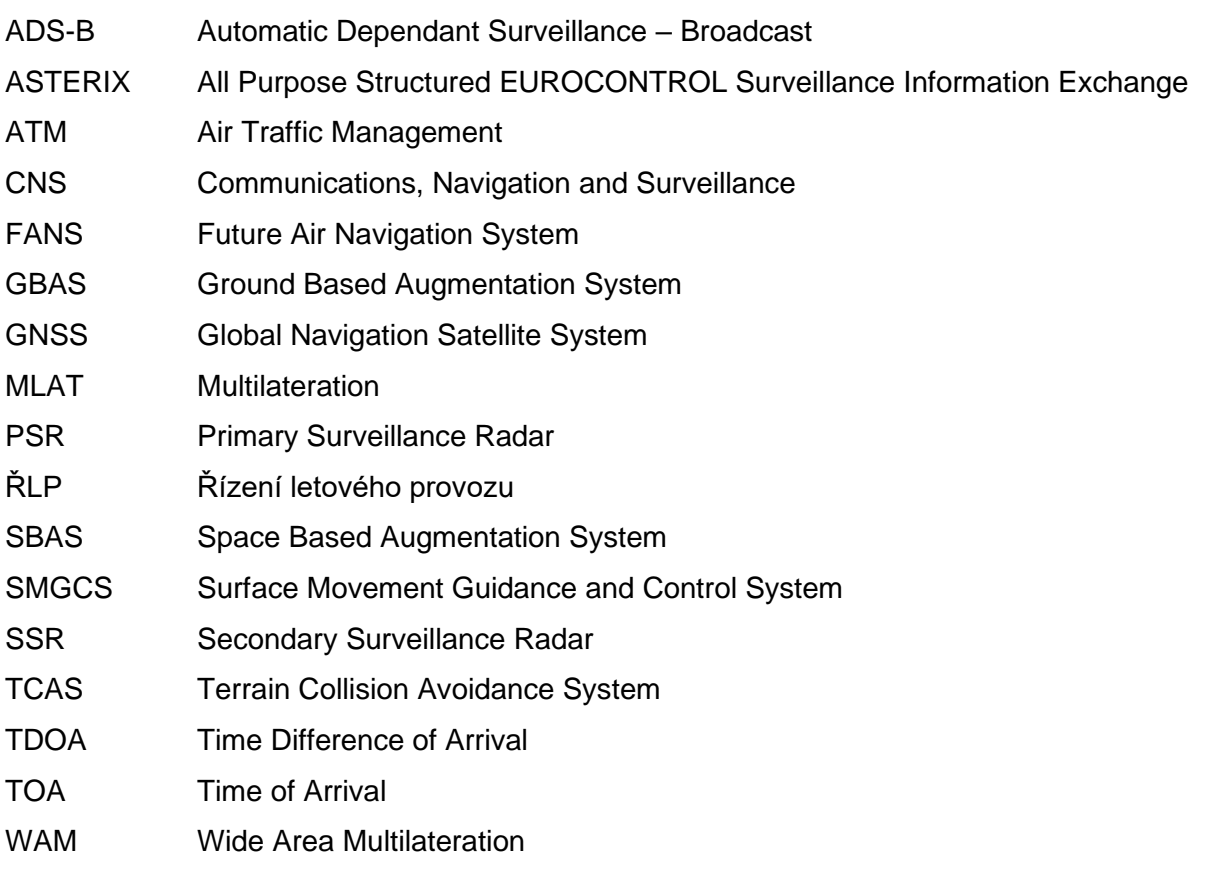

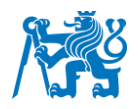

# <span id="page-53-0"></span>**Seznam příloh**

- Příloha 1.1 asterix\_decode\_final.py
- Příloha 1.2 adsb\_filtr\_final.py
- Příloha 1.3 porovnani\_final.py
- Příloha 1.4 plot\_track.py
- Příloha 2.1 39CEAA.png
- Příloha 2.2 46B8A4.png
- Příloha 2.3 46B8A4\_priblizeny.png
- Příloha 2.4 49F055.png
- Příloha 2.5 47847F.png
- Příloha 2.6 142591.png
- Příloha 3. Složka "asterix" s CSV soubory letadel v příloze
- Příloha 4. Složka "adsb" s CSV soubory letadel v příloze

Příloha 5 Kvůli možnosti pro upload jen malých souborů, zde vkládám odkaz na můj google disk, kde budou .ast soubory ze všech 4 dnů [https://drive.google.com/drive/folders/1uFcWX81D\\_HcnpI-](https://drive.google.com/drive/folders/1uFcWX81D_HcnpI-ISswEl0TH86aNs8N9?usp=sharing)[ISswEl0TH86aNs8N9?usp=sharing](https://drive.google.com/drive/folders/1uFcWX81D_HcnpI-ISswEl0TH86aNs8N9?usp=sharing)